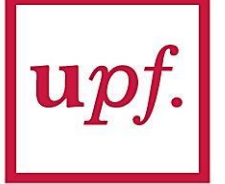

**Universitat Pompeu Fabra** Barcelona

Departamento de Comunicación **DIGIDOC** Grupo de Investigación en Documentación Digital y Comunicación Interactiva

#### **SEMINARIO / TALLER**

# **Gestión eficiente de referencias bibliográficas con Mendeley**

*Alejandro Morales Vargas*

Doctorando DigiDoc UPF y académico U. de Chile

**WEBINAR DIGIDOC: SESIÓN DOCTORAL**

16 de abril, 2020

# **¿Qué es Mendeley?**

- □ Servicio multiplataforma:
	- o portal web
	- o software de escritorio
	- o aplicación móvil

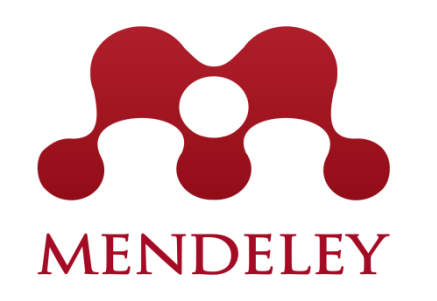

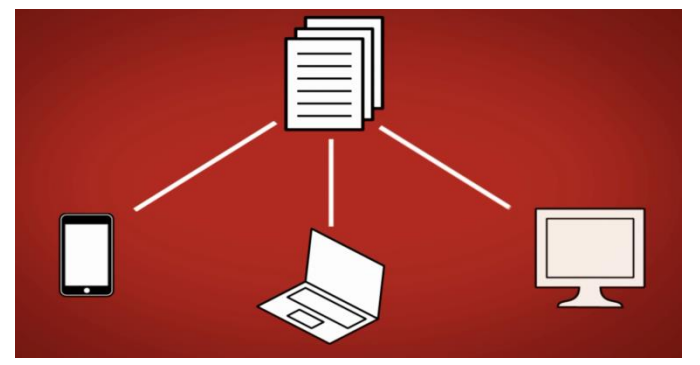

#### □ Permite:

- o gestionar referencias bibliográficas
- o encontrar 30 millones de documentos académicos
- o compartir y colaborar en línea (6 millones de perfiles)

Propietario y gratuito, adquirido en 2013 por Elsevier

PORTAL WEB

#### **Portal web**

#### □ Cuenta con al menos tres **dimensiones**:

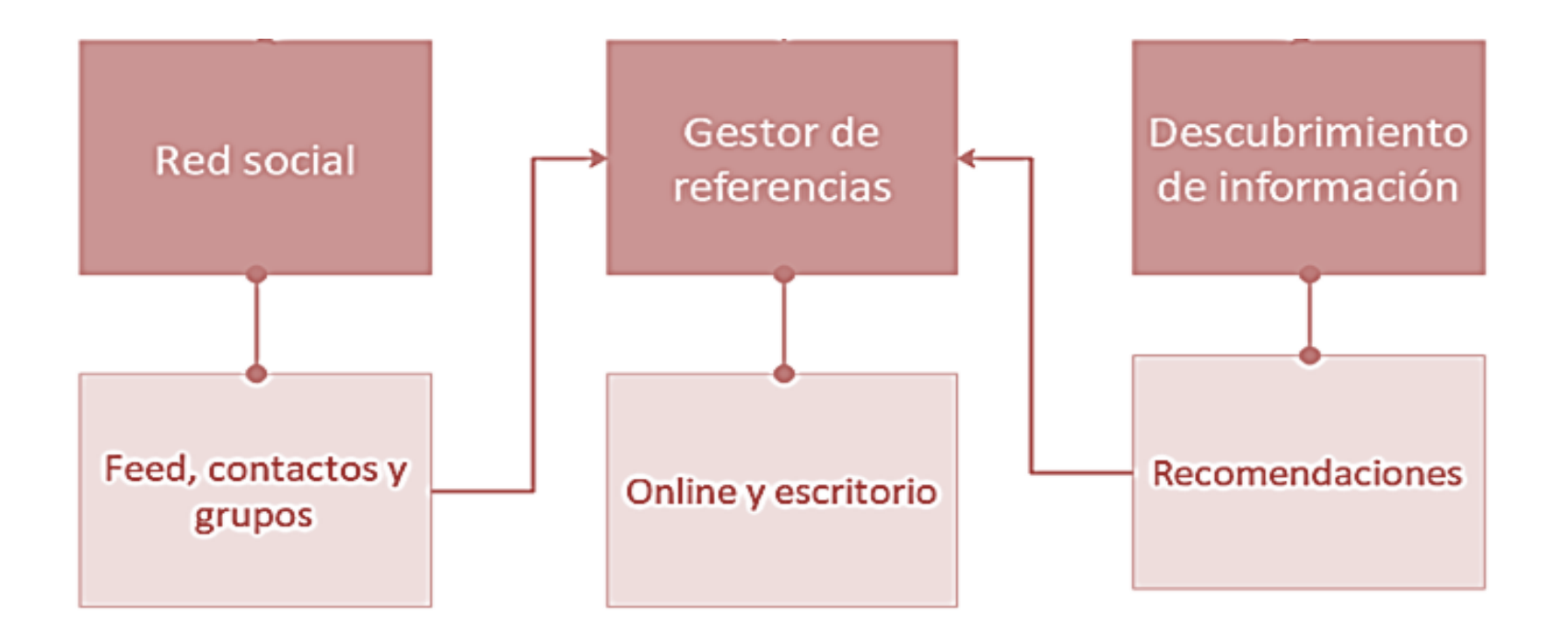

(Codina & Morales-Vargas, 2019)

#### **Red social académica > Noticias**

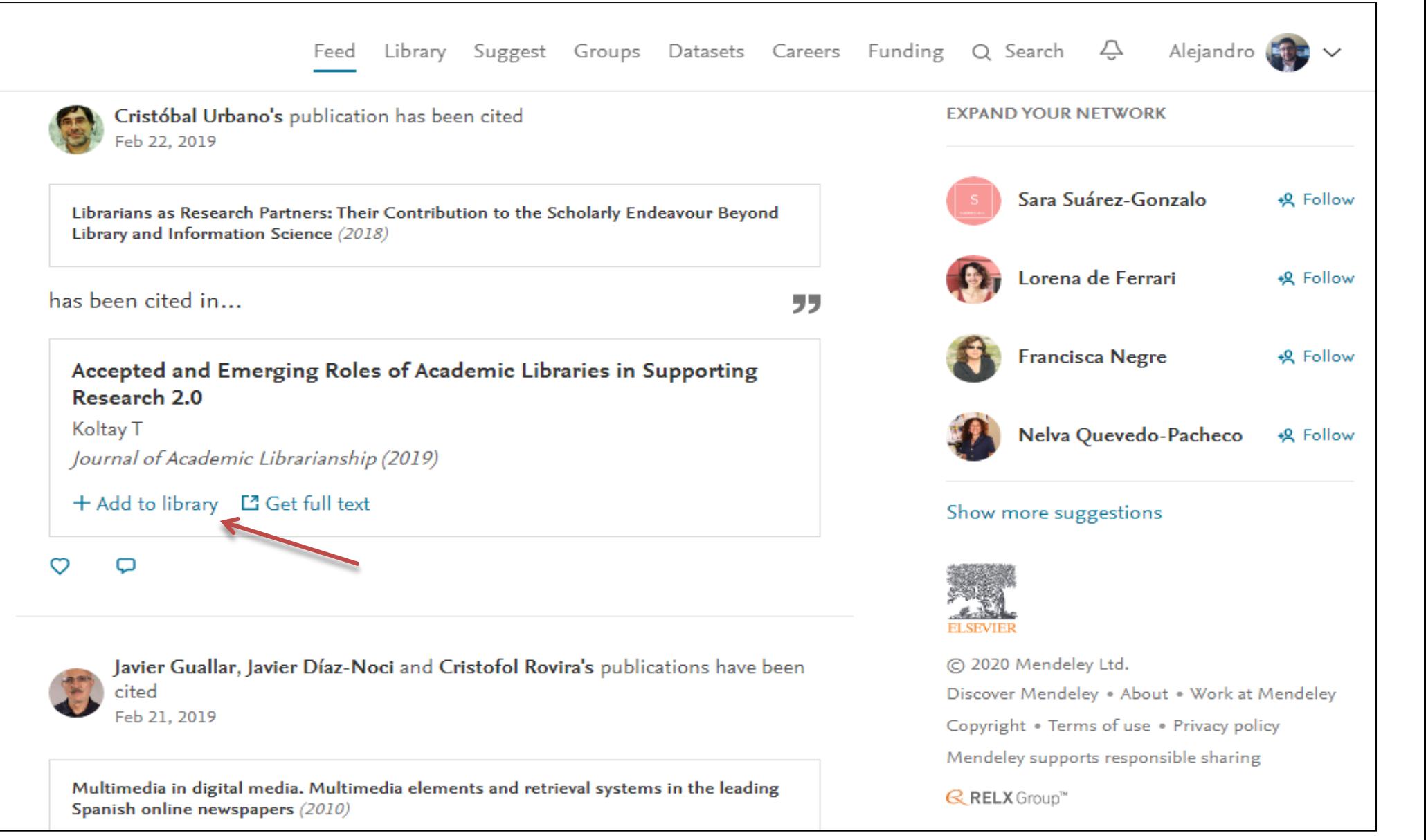

#### **Red social académica > Perfil**

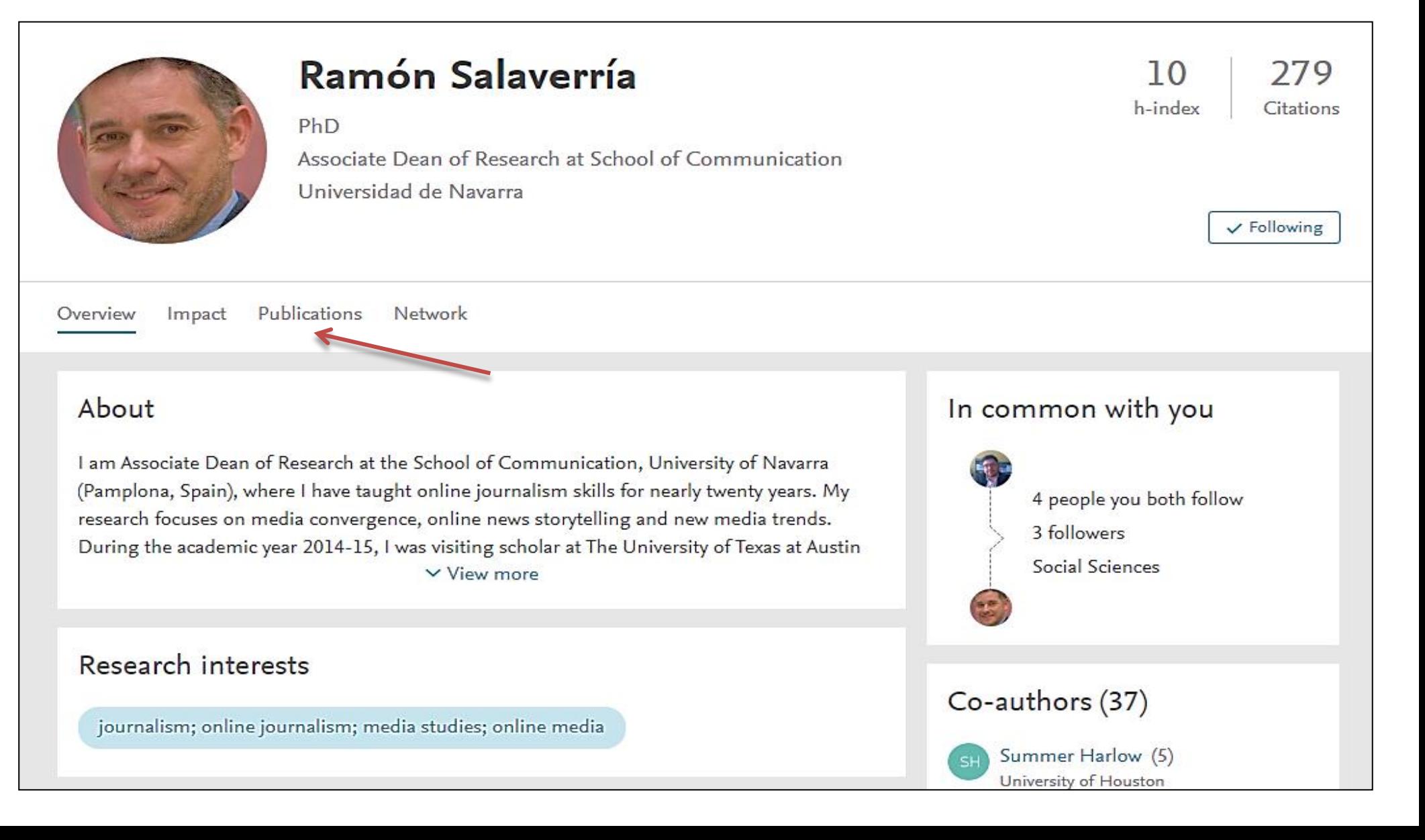

#### **Red social académica > Grupos**

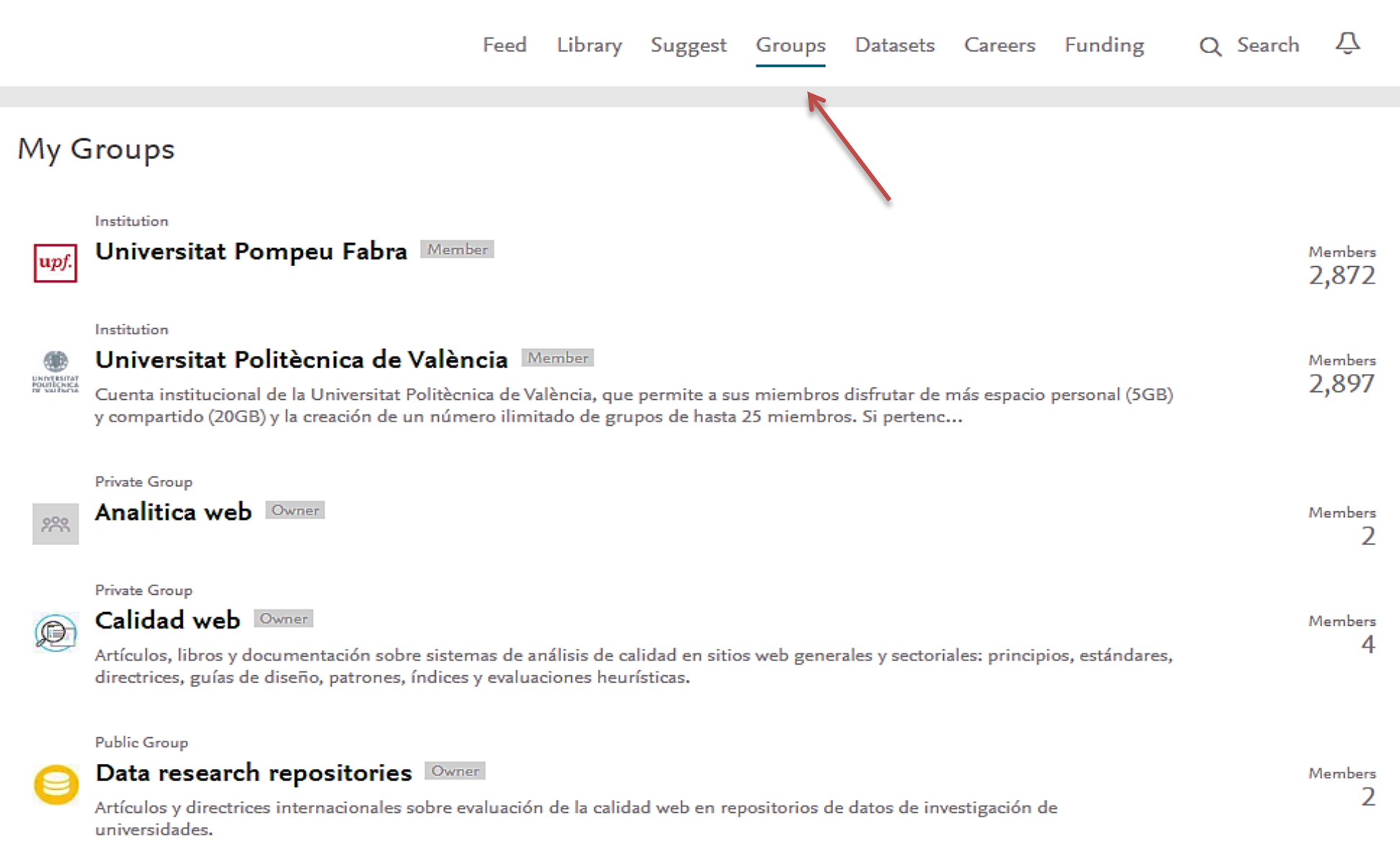

#### **Red social académica > Grupo cerrado**

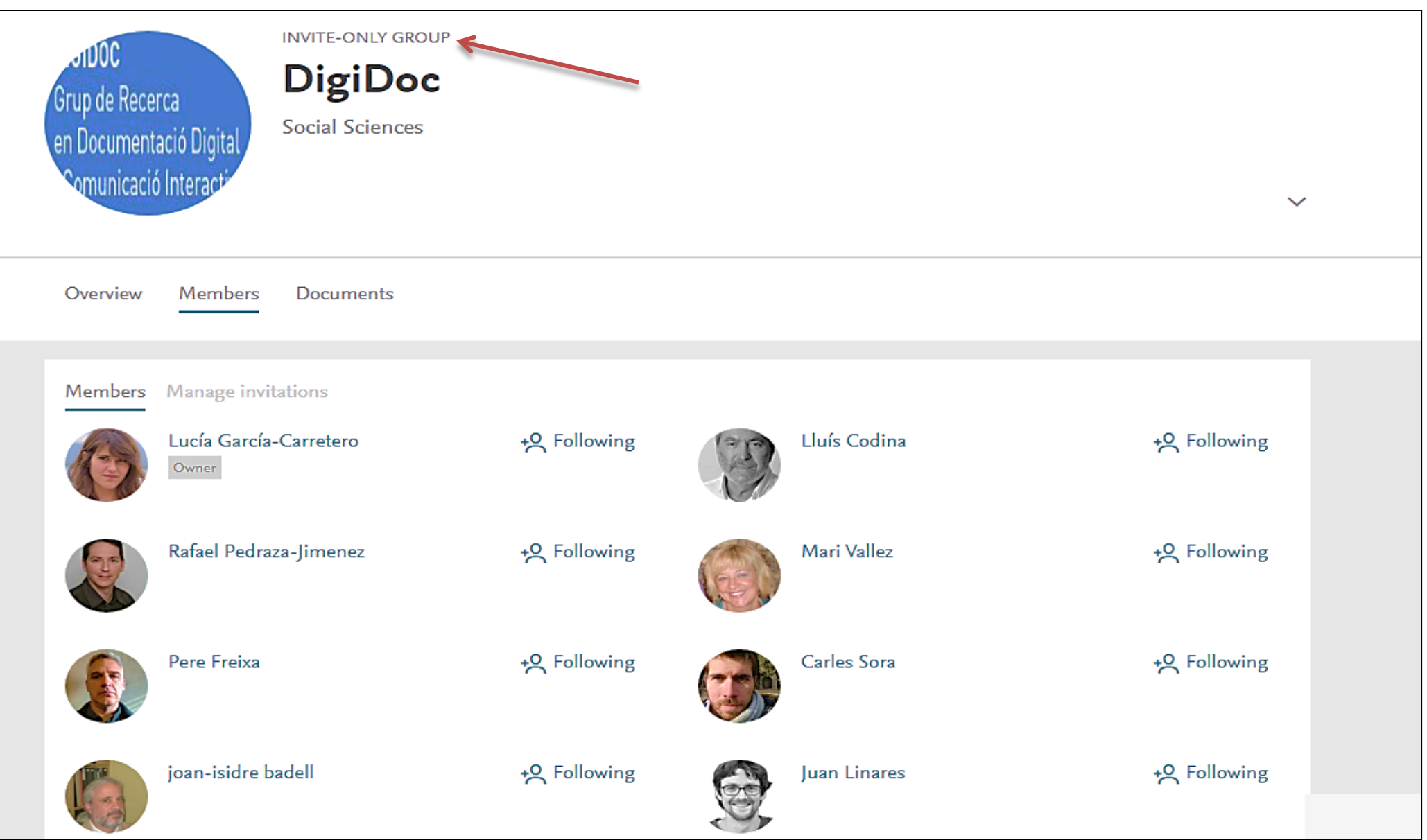

### **Red social académica > Grupo privado**

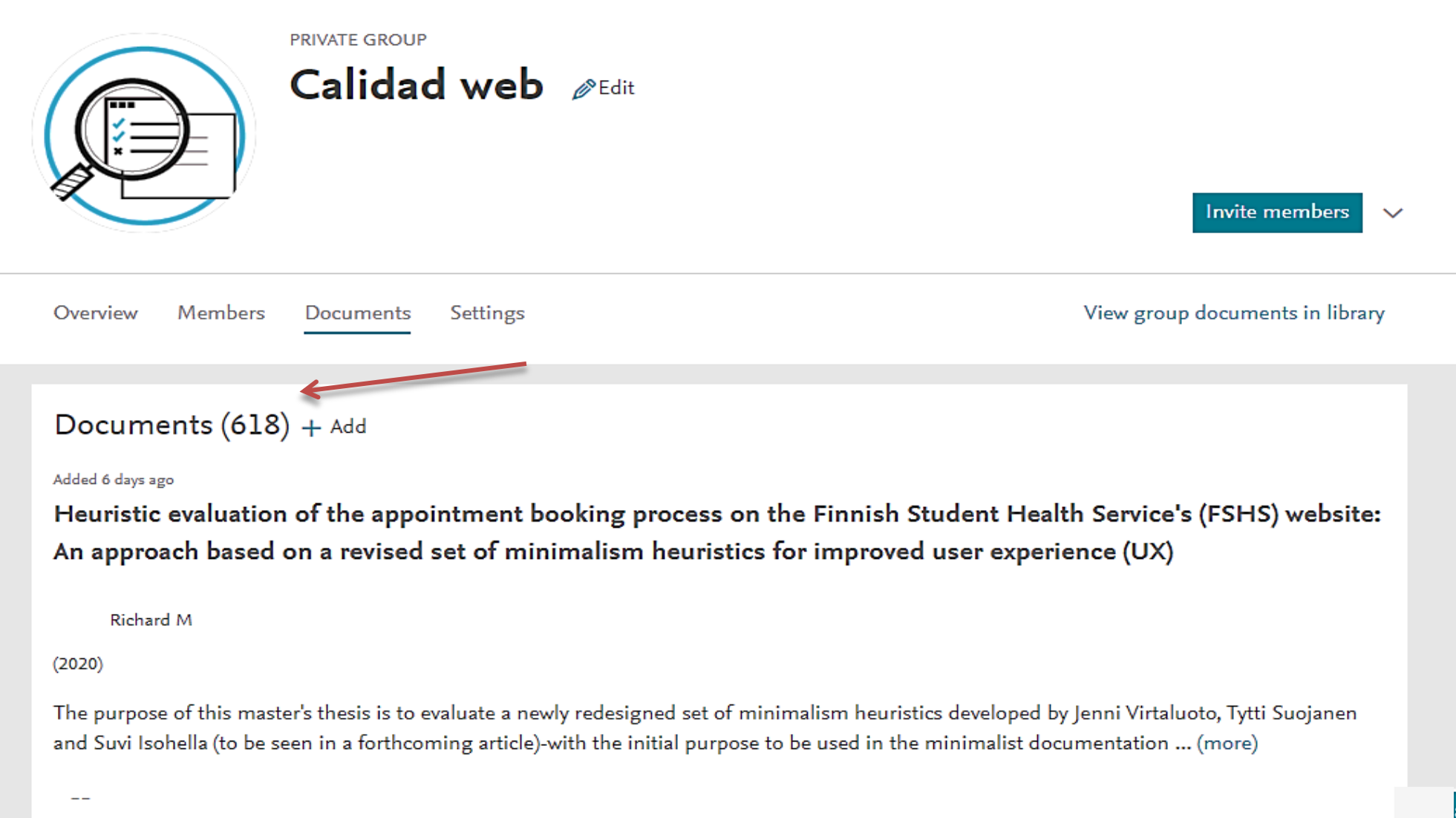

Readers

#### **Gestor de referencias > Mi biblioteca**

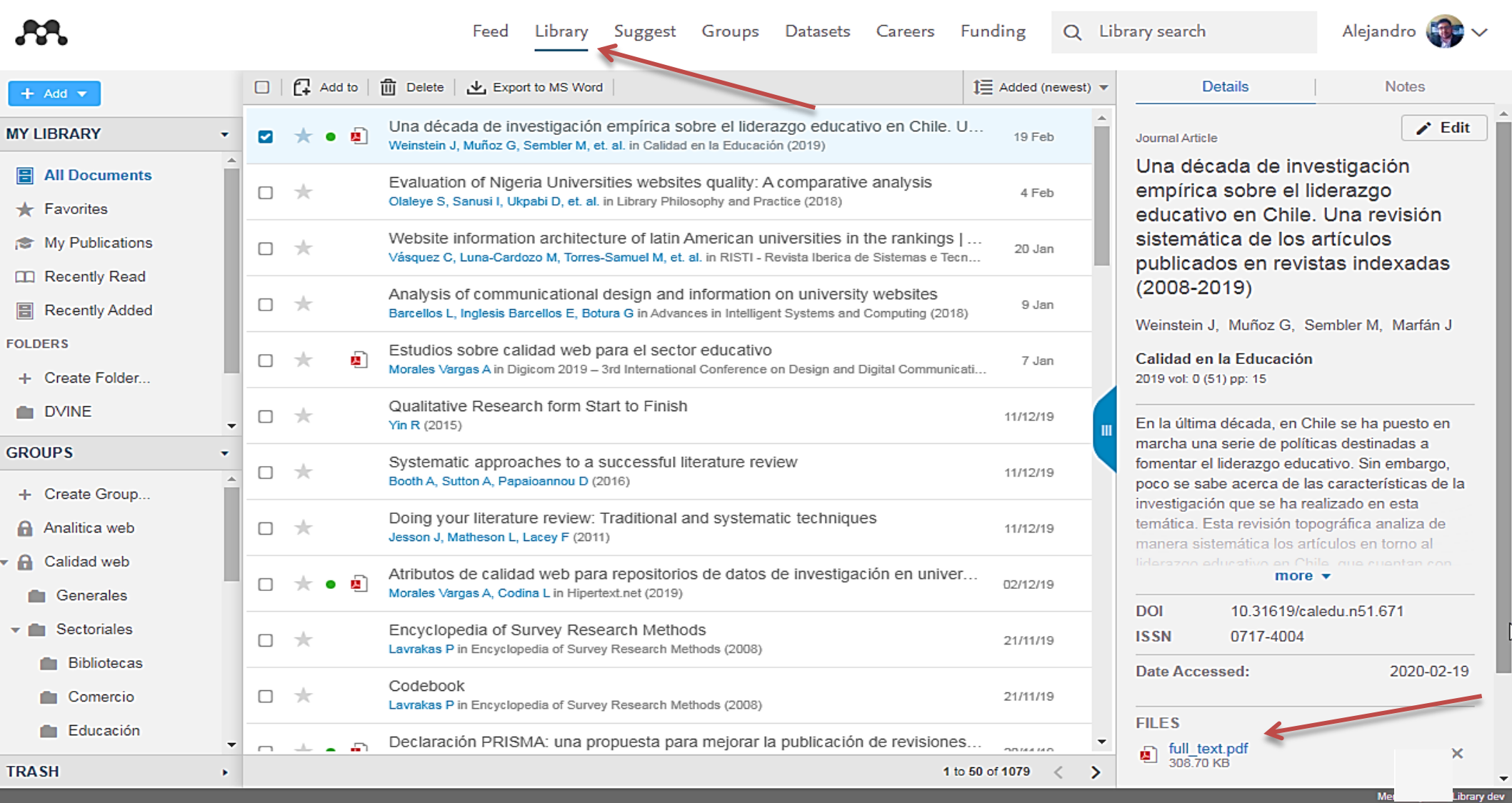

## **Descubrimiento de info. > Sugerencias**

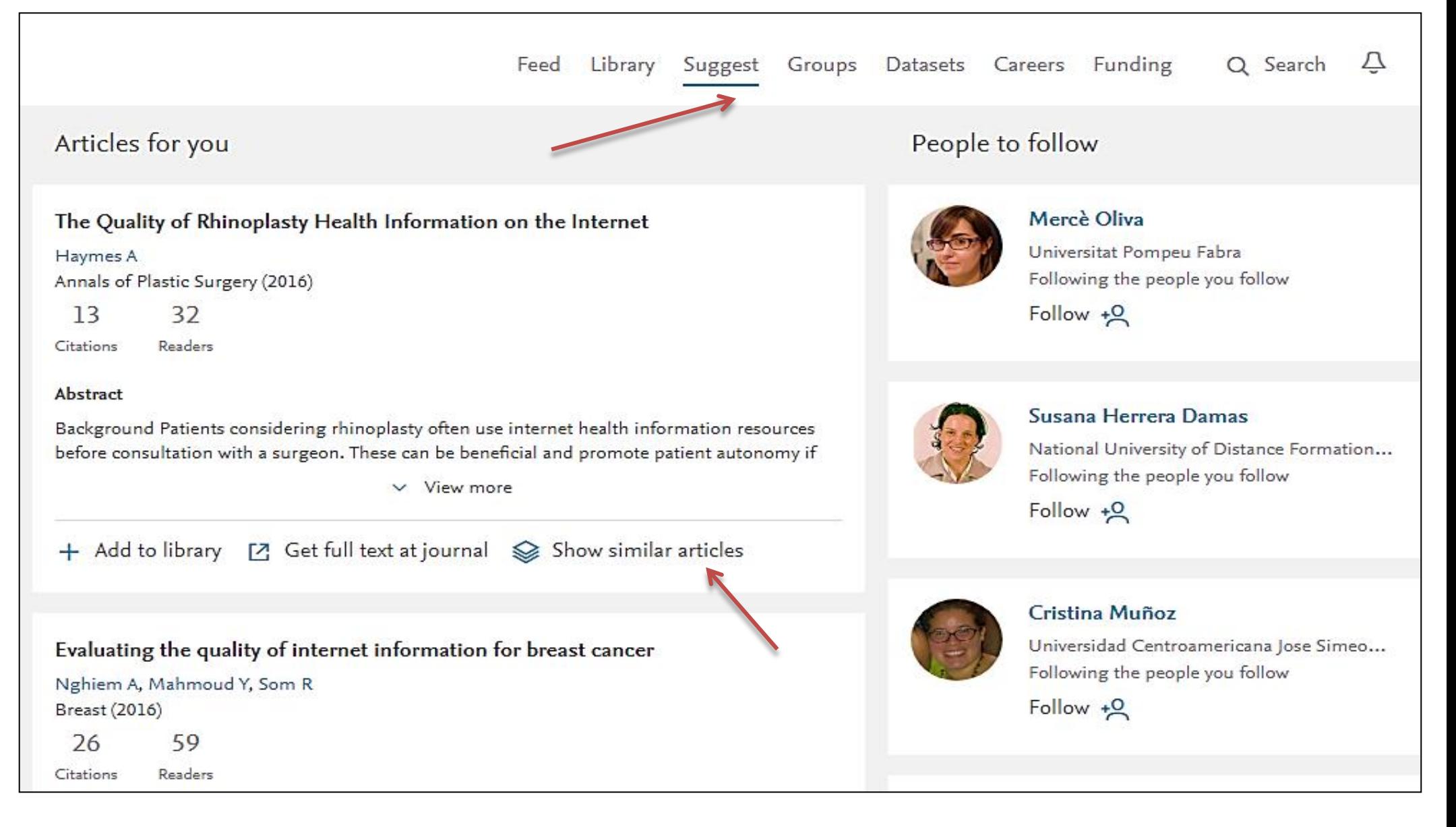

#### Descubrimiento de info. > Citas

#### **IQURNAL ARTICLE OPEN ACCESS** Indicators to evaluate the quality of online journalism web sites

Rodríguez-Martínez R, Codina L, Pedraza-Jiménez R Revista Espanola de Documentacion Cientifica (2012) 35(1) 61-93 DOI: 10.3989/redc.2012.1.858

+ Add to library **Ø View PDF** 

#### Abstract

Keywords (12) References (2) Cited by (3) Related articles (6)

Abstract

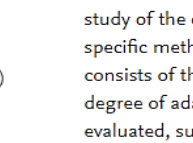

Due to the increasing adaptation made by the mass media to the Web scenario, there is need for a methodology to allow us to analyze and evaluate the quality of news websites. Based on a study of the characteristics of the websites of the major news media, this article proposes a specific methodology for the evaluation of this sort of website. The proposed methodology consists of thirty-six indicators, organized around eight parameters that evaluate, mainly, the degree of adaptation of the media to Web 2.0 interaction. Apart from that, other aspects are evaluated, such as information architecture, accessibility, usability and the interaction and communication tools offered to users.

#### Author supplied keywords

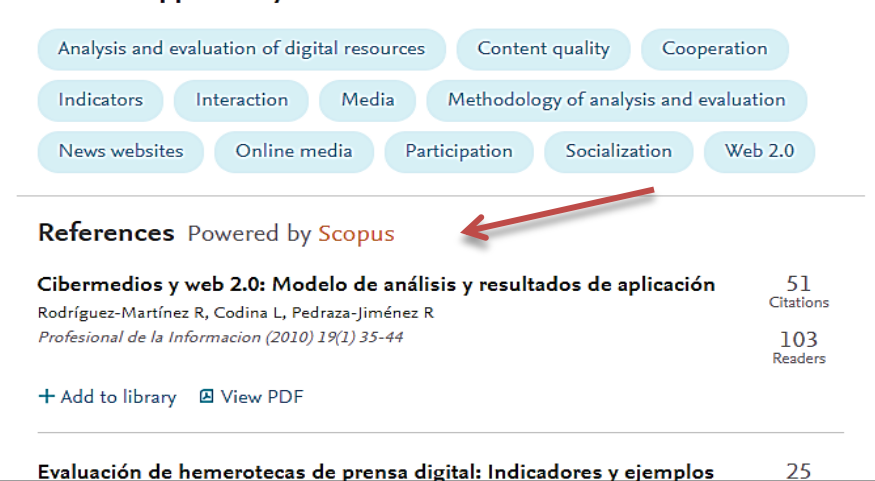

#### Cite

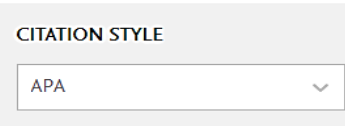

42

Citations

 $12$ 

Readers

Rodríguez-Martínez, R., Codina, L., & Pedraza-Jiménez, R. (2012). Indicators to evaluate the quality of online journalism web sites: An analysis of Web 2.0 interaction and adoption. Revista Espanola de Documentacion Cientifica, 35(1), 61-93. https://doi.org/10.3989/redc.2012.1.858

#### Readers over time

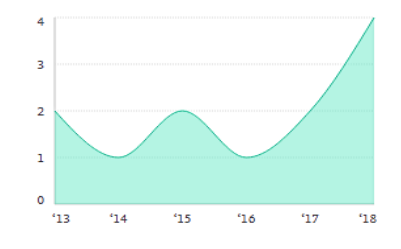

**Readers' Seniority** Professor / Associate Prof. 3

 $^{\circ}$ 

33%

33%

# SOFTWARE DE ESCRITORIO

# **¿Cómo funciona Mendeley escritorio?**

#### □ Componentes:

- o programa gestor
- o complemento para Word
- o extensión para navegador web

#### □ Permite:

- o incrustar **citaciones** mientras escribimos
- o insertar las **referencias** al final del texto
- o cambiar **estilos o formatos** de citación
- o organizar documentos en **grupos y carpetas**
- o añadir **notas y resaltar** texto mientras leemos
- o exportar **bibliografías**

#### **Programa gestor**

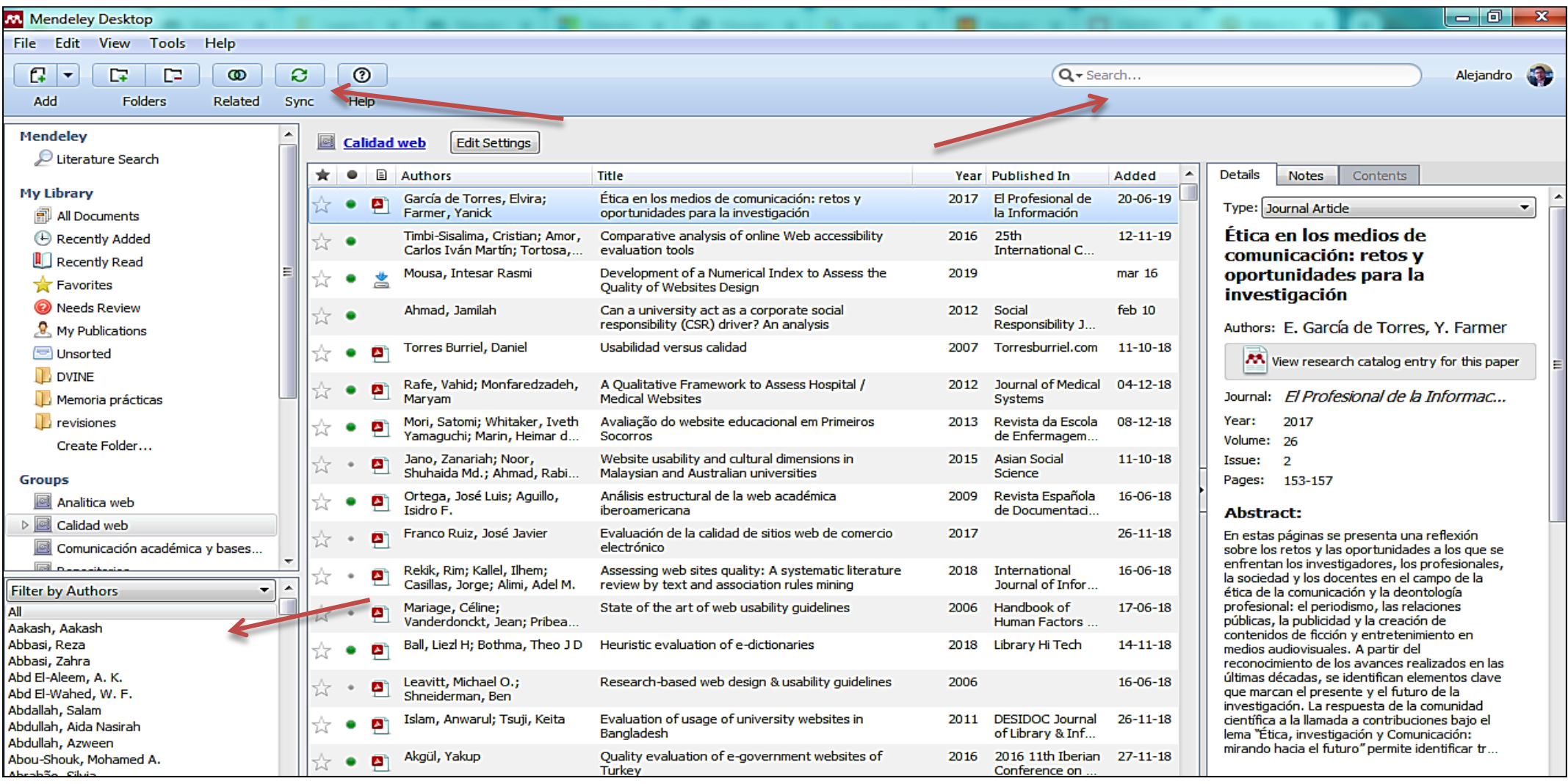

#### **Complemento para Word**

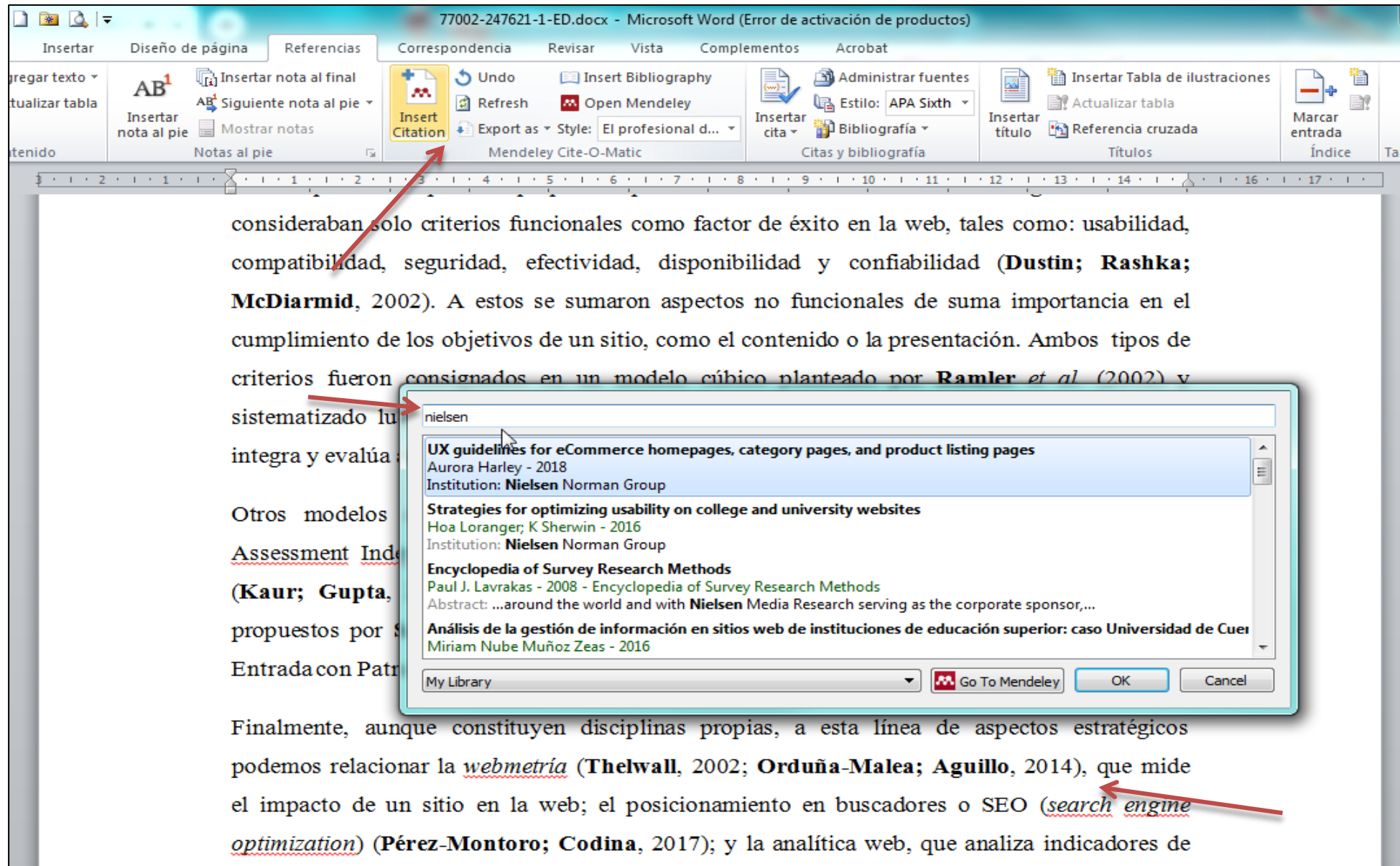

# **Extensión para navegador**

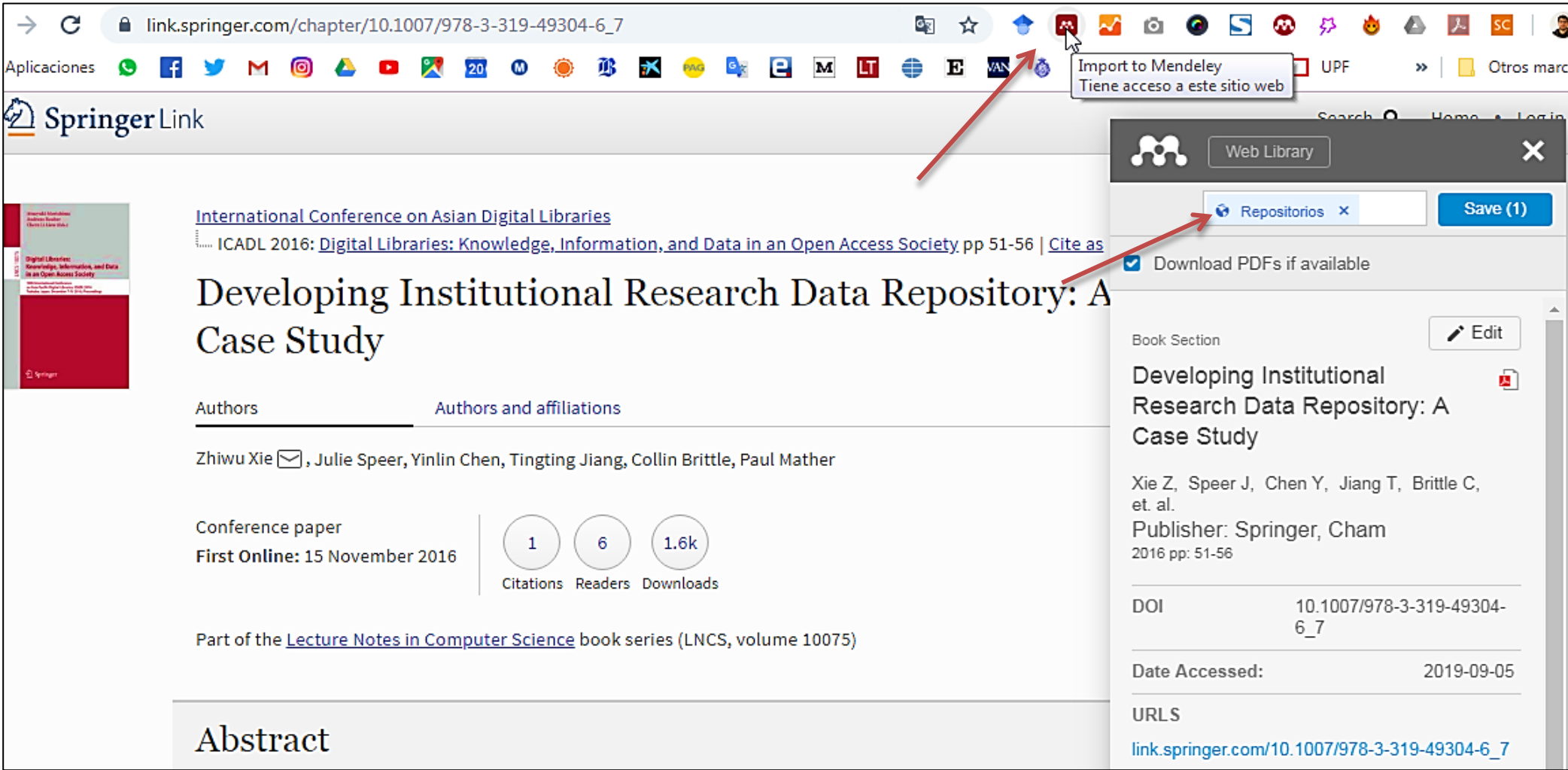

# APLICACIÓN MÓVIL

## Aplicación para dispositivos móviles

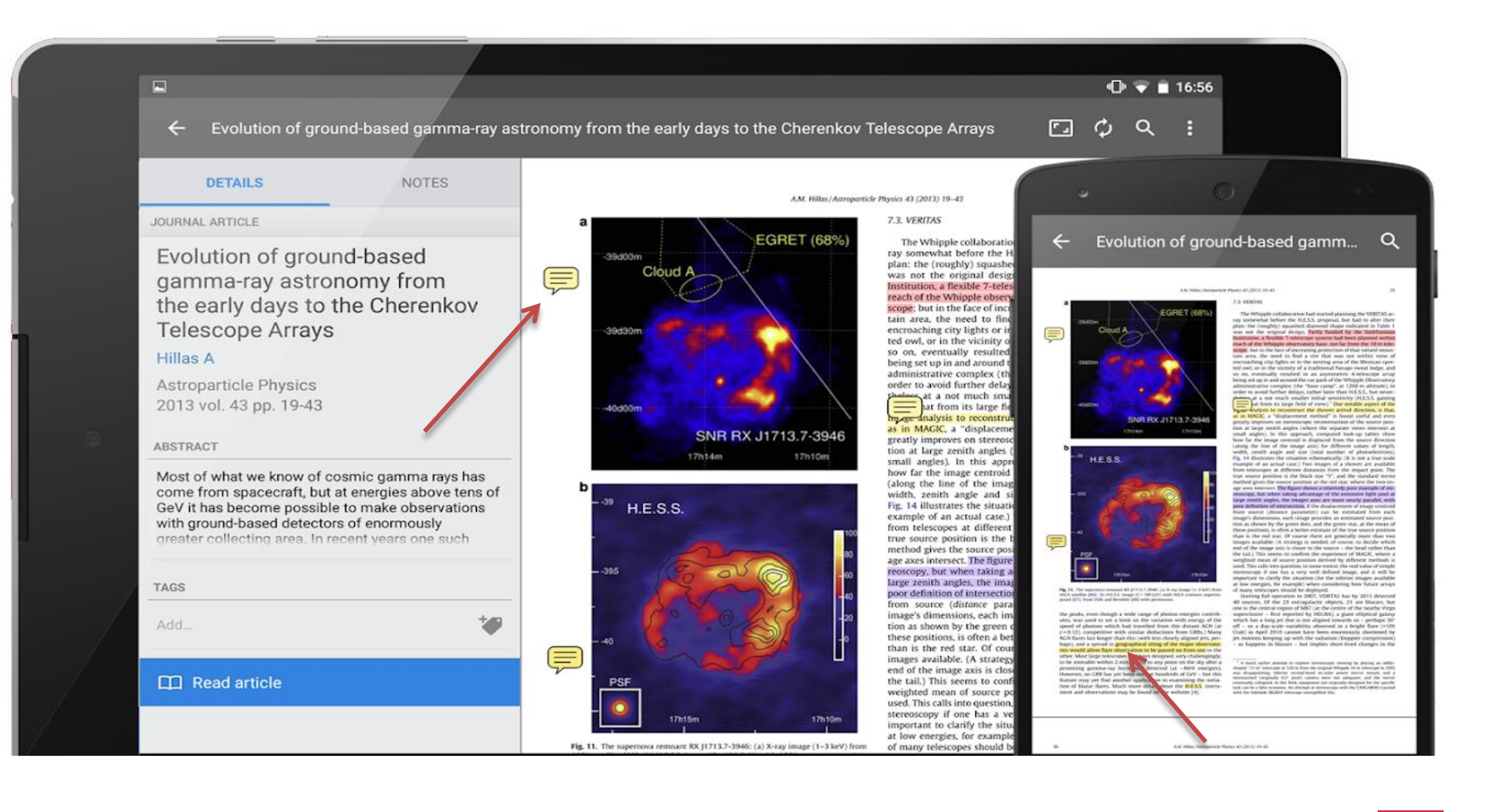

# RECOMENDACIONES

#### Registro desde red institucional

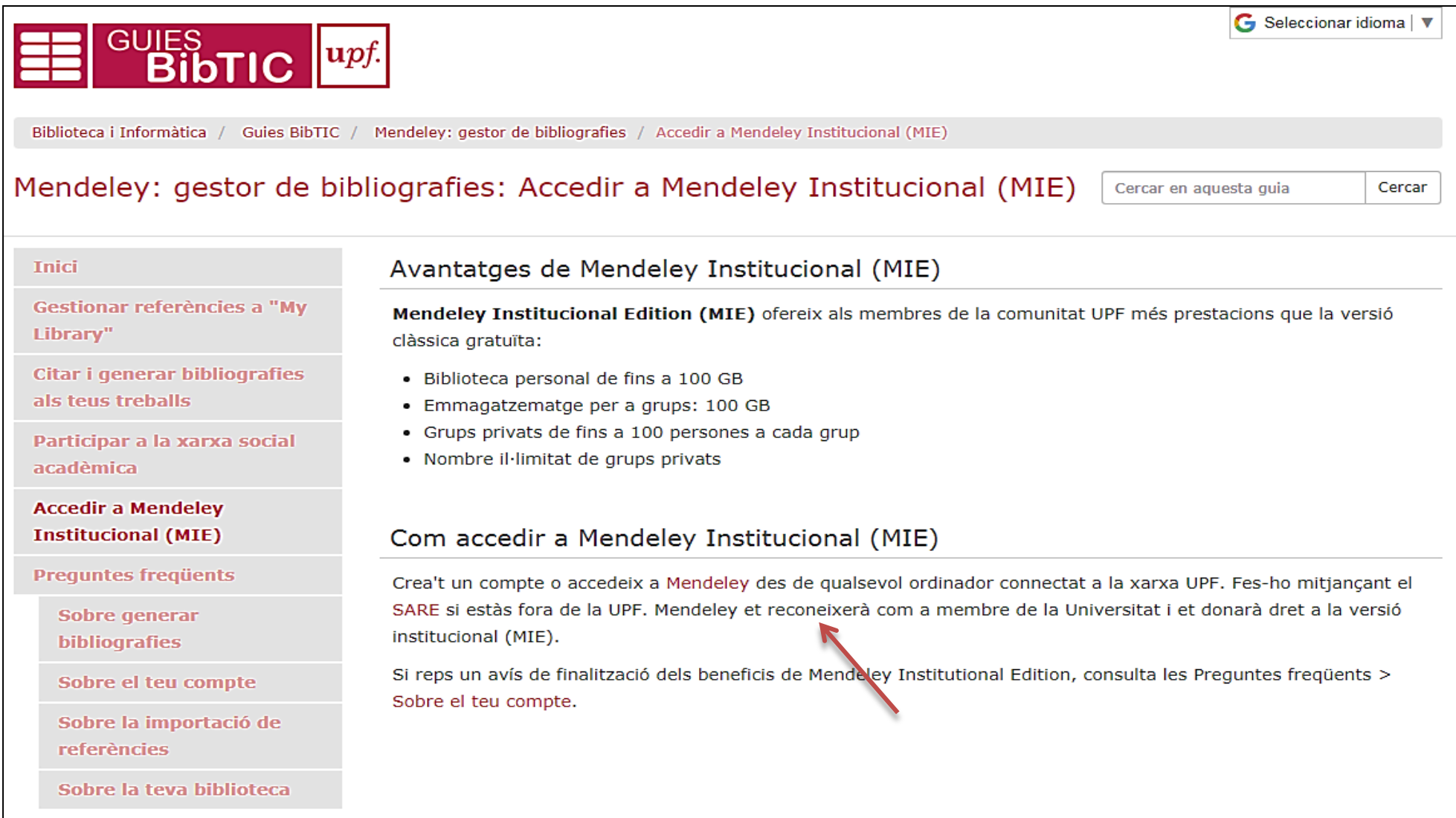

#### Registro desde red institucional

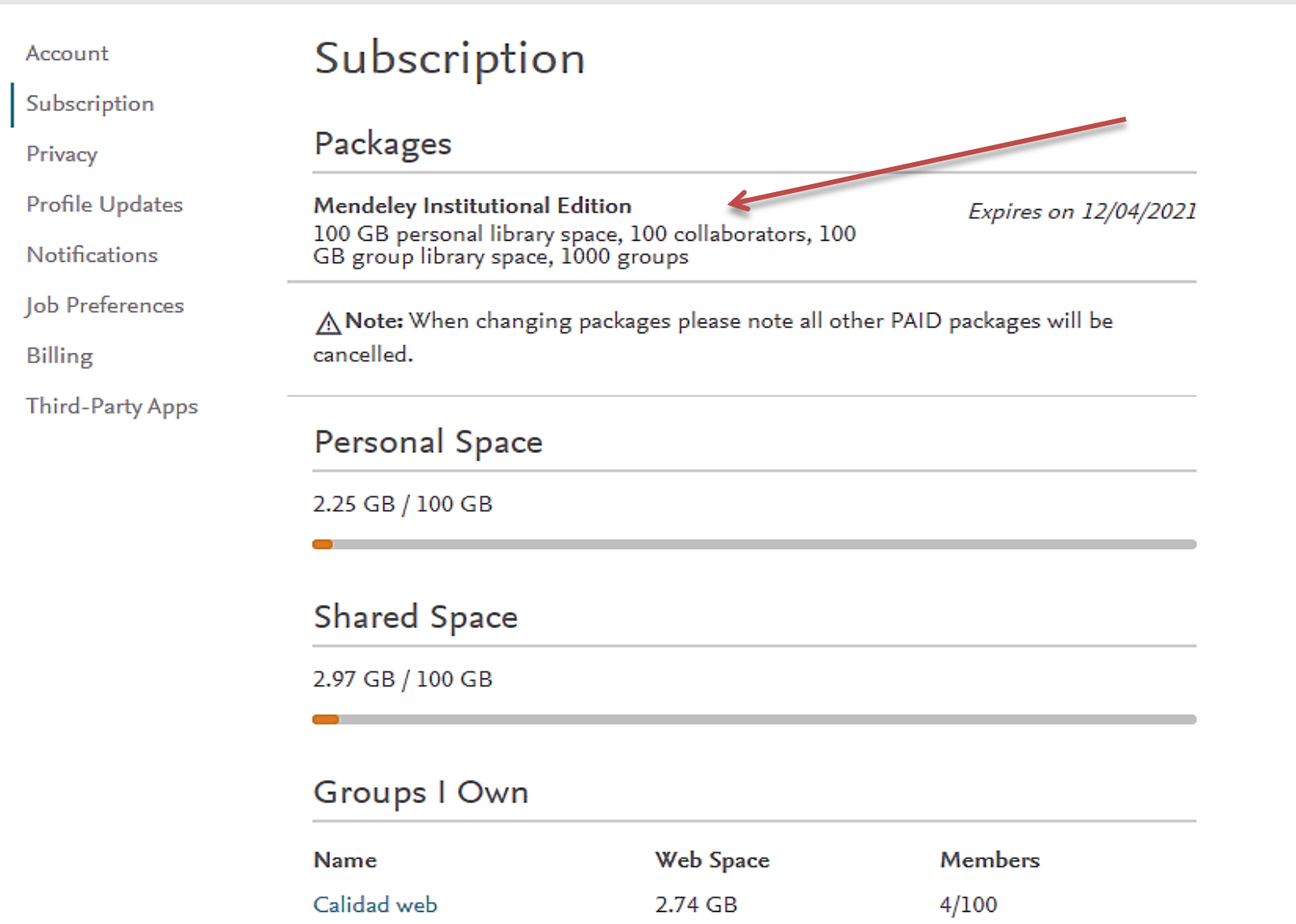

### Añadir al banco de documentos

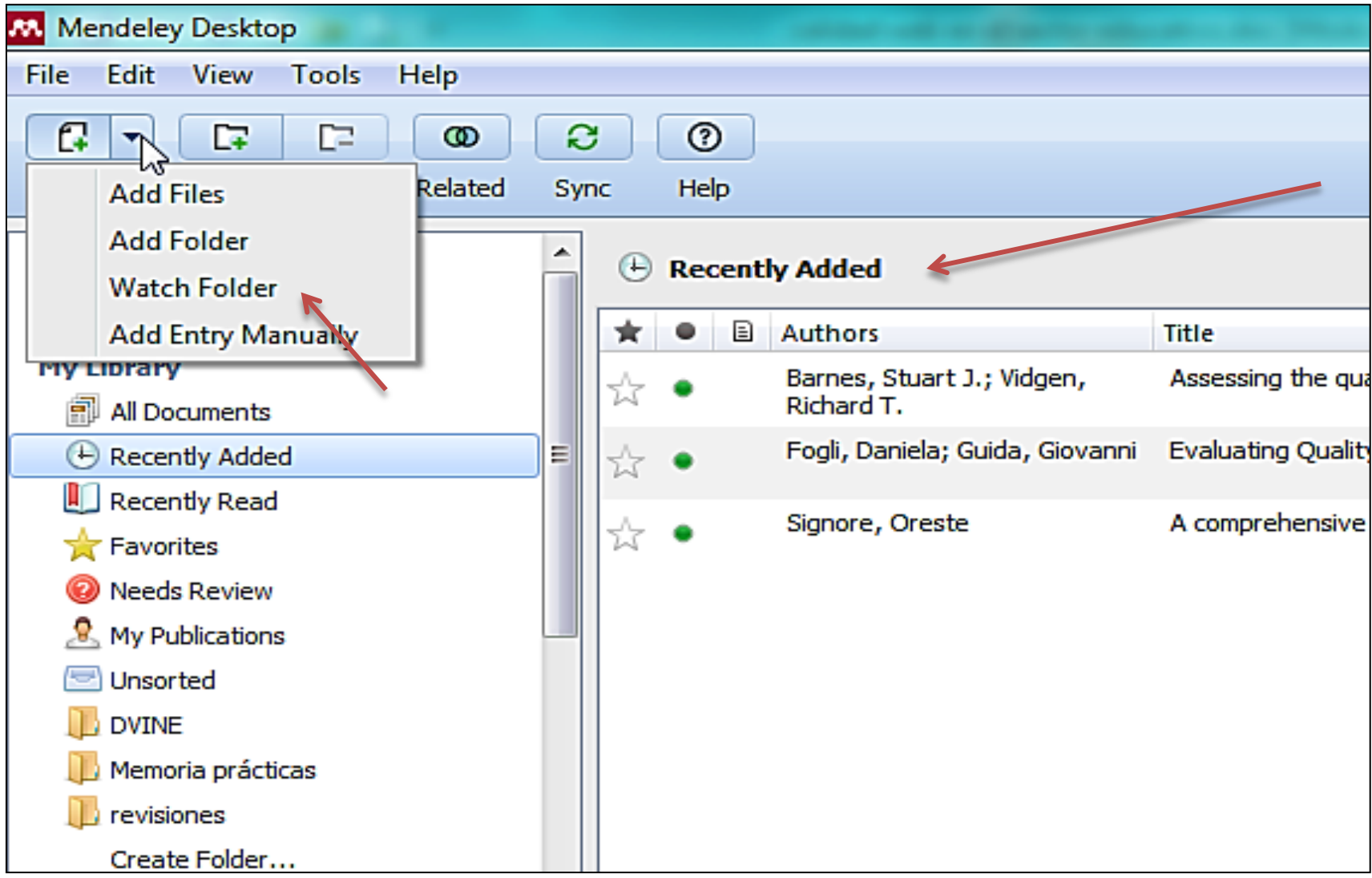

### **Autocompletar registro mediante DOI**

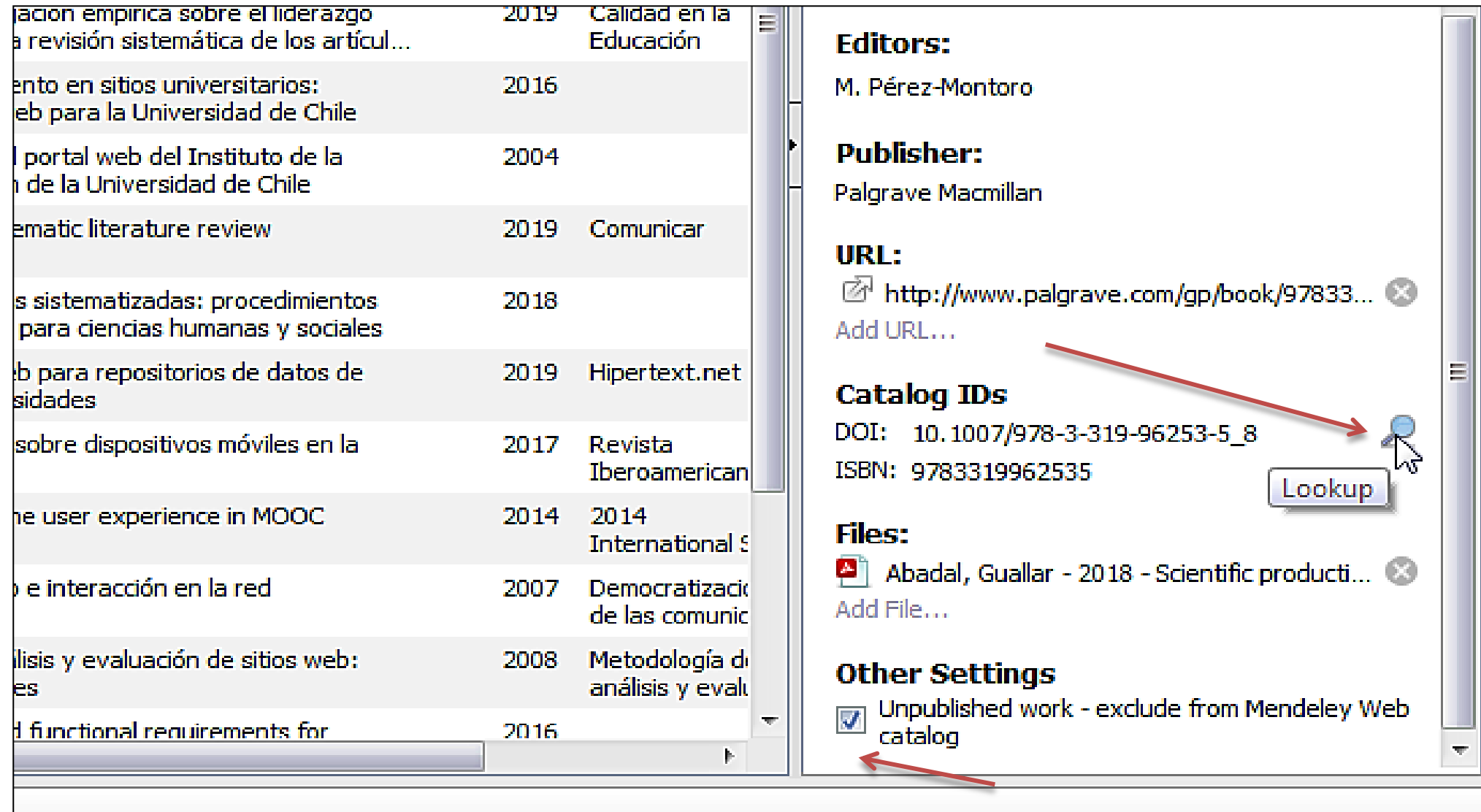

#### **Organizar en carpetas y grupos**

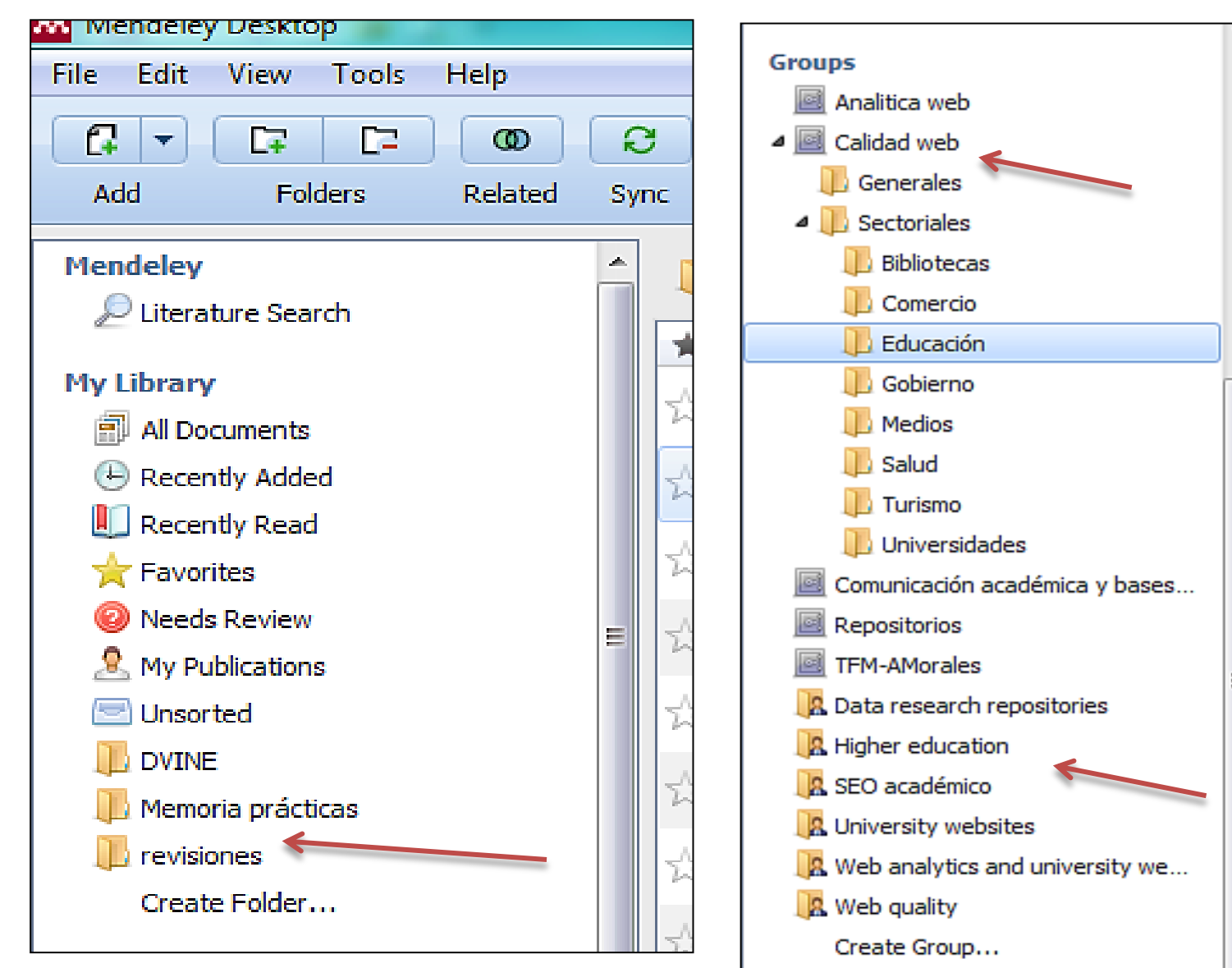

## **Eliminar duplicados**

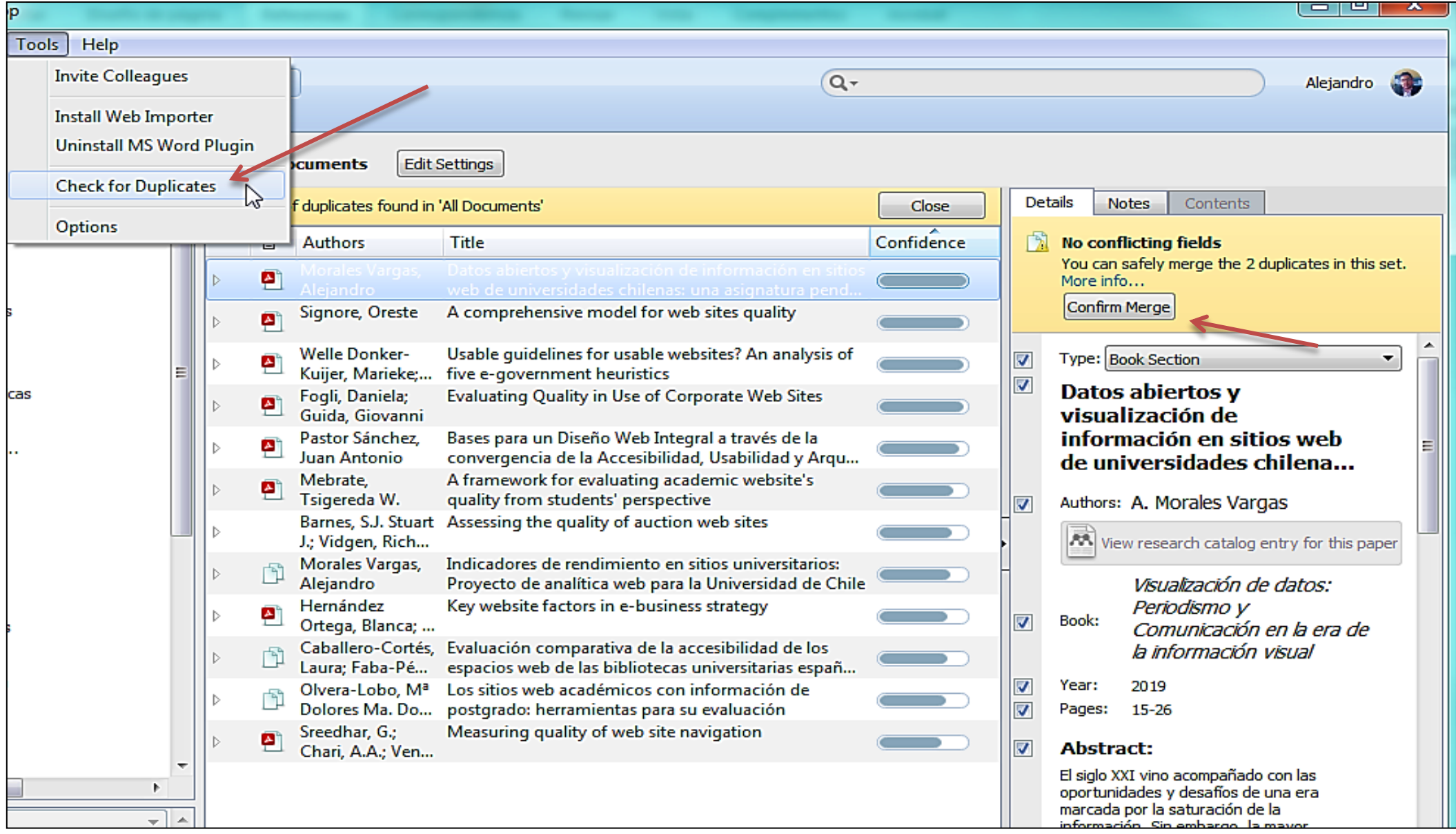

#### **Insertar referencias bibliográficas**

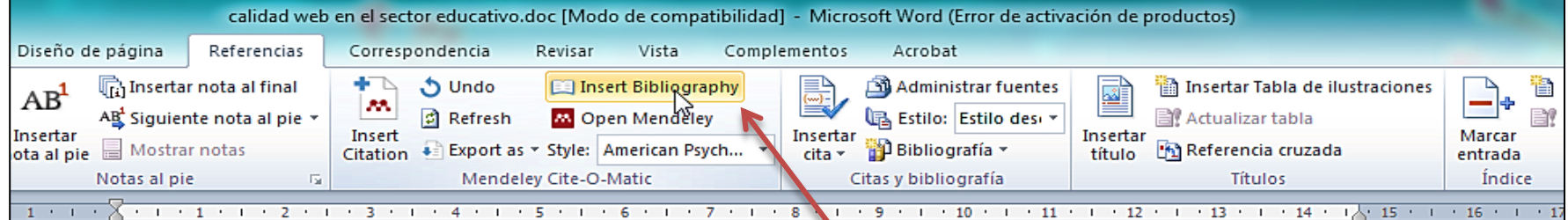

publicaciones, presentando un incremento sostenido a partir del año 2000.

La calidad web en este sector es abordada desde distintos países, diferentes áreas del conocimiento y con diversas aproximaciones metodológicas. Las ciencias de la computación -y no las ciencias de la educación - es la disciplina que en mayor medida genera artículos de revistas científicas y actas de congreso sobre espacios web educativos.

#### Referencias

Aguillo, I. F., Ortega, J. L., & Fernández, M. (2008). Webometric Ranking of World Universities: Introduction, methodology, and future developments. Higher Education in Europe, 33(2-3), 233-244. http://doi.org/10.1080/03797720802254031

Bevan, N. (2005). Guidelines and standards for web usability. Proceedings of the 11th International Conference on Human-Computer Interaction, Las Vegas (HCI International), 22-27.

Buenadicha Mateos, M., Chamorro Mera, A., Miranda González, F. J., & Rodrigo González López, Ó. (2001). A new web assessment index: Spanish universities analysis. Internet Research, 11(3), 226-234. http://doi.org/10.1108/10662240110396469

## Cambiar estilo o formato de citación

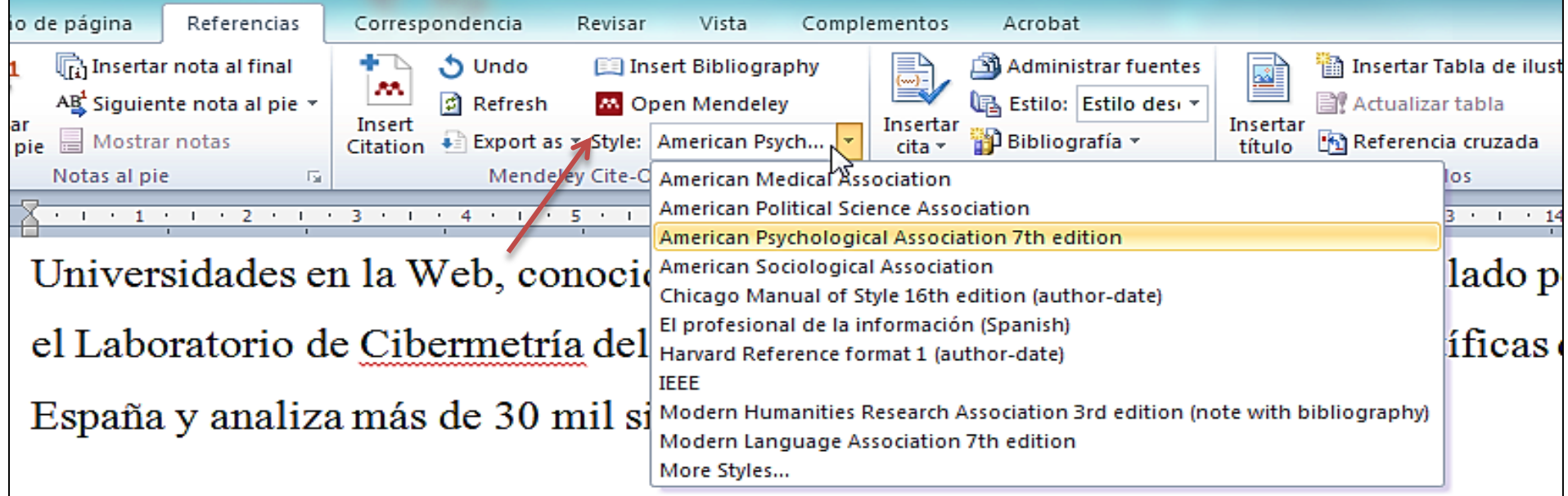

Existen varios trabajos comparativos entre instituciones de educación superior de u mismo país, como los realizados con las universidades españolas (Buenadicha Mateos, Chamorro Mera, Miranda González, & Rodrigo González López, 2001; Hilera, Fernández, Suárez, & Vilar, 2013), jordanas (Hasan, 2012; Mustafa & Al-Zoua'bi, 2008), argentinas (Laitano, 2015) o bangladesíes (Islam & Tsuji, 2011).

#### Cambiar estilo o formato de citación

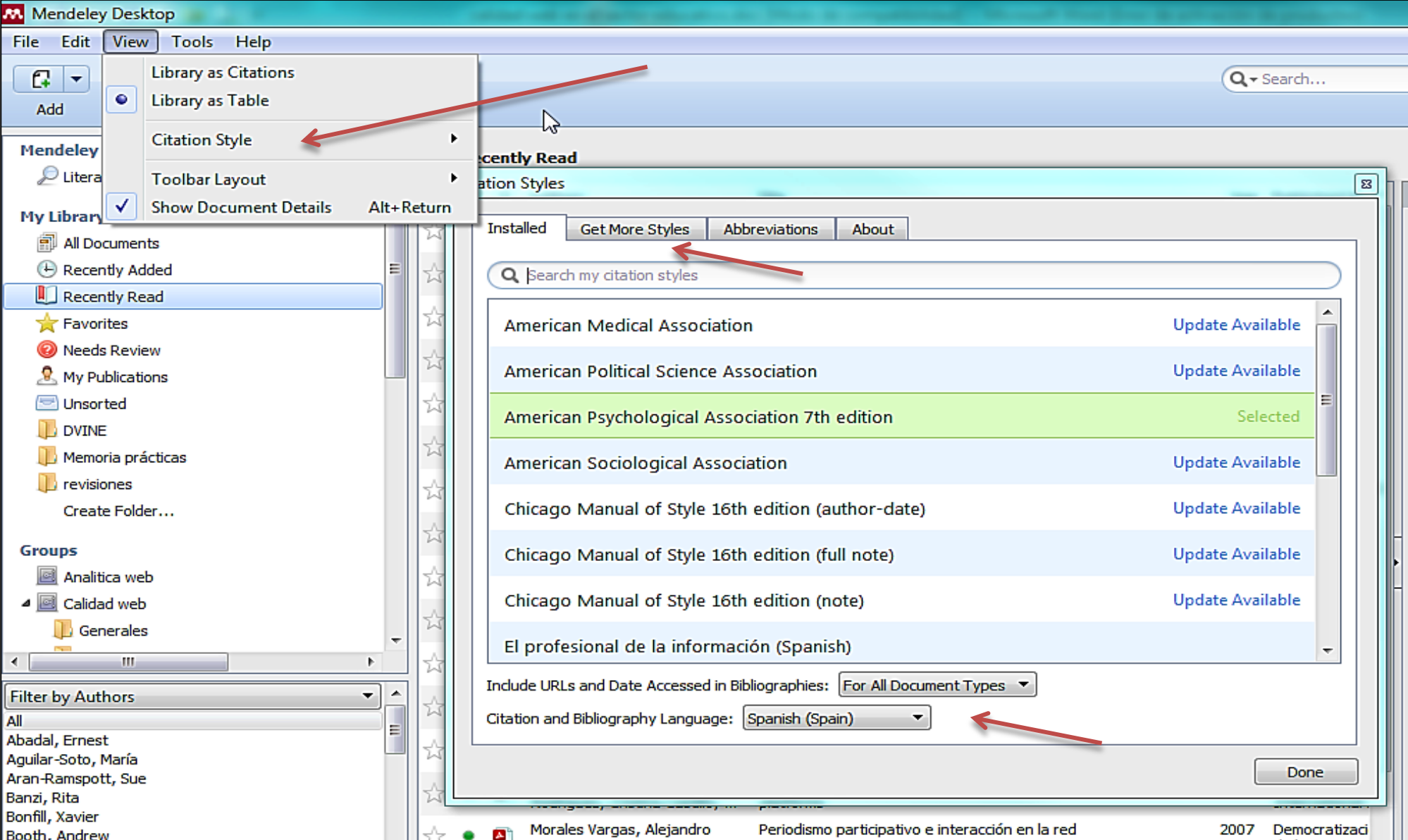

## Copiar y pegar una bibliografía

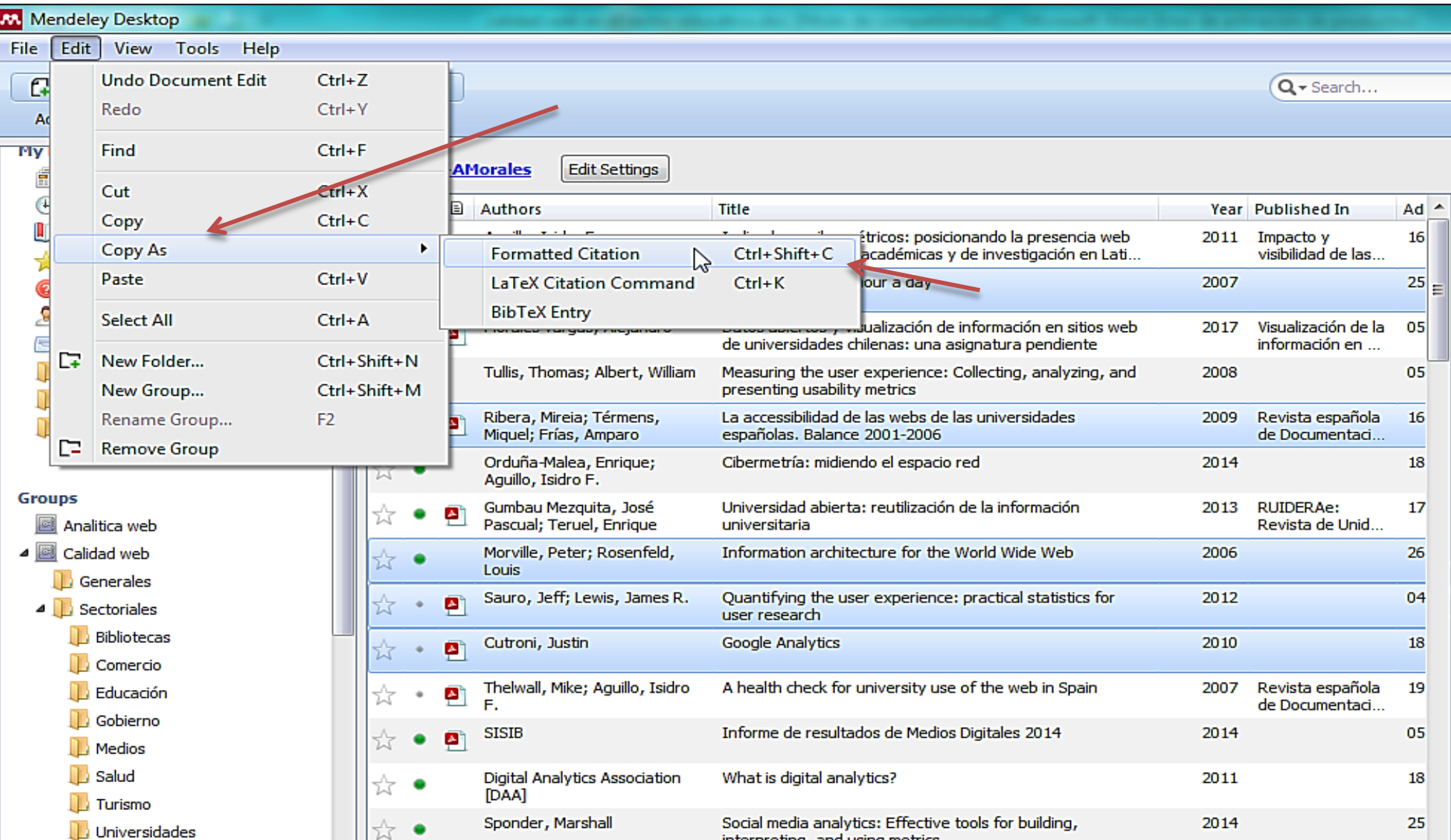

#### Exportar una bibliografía

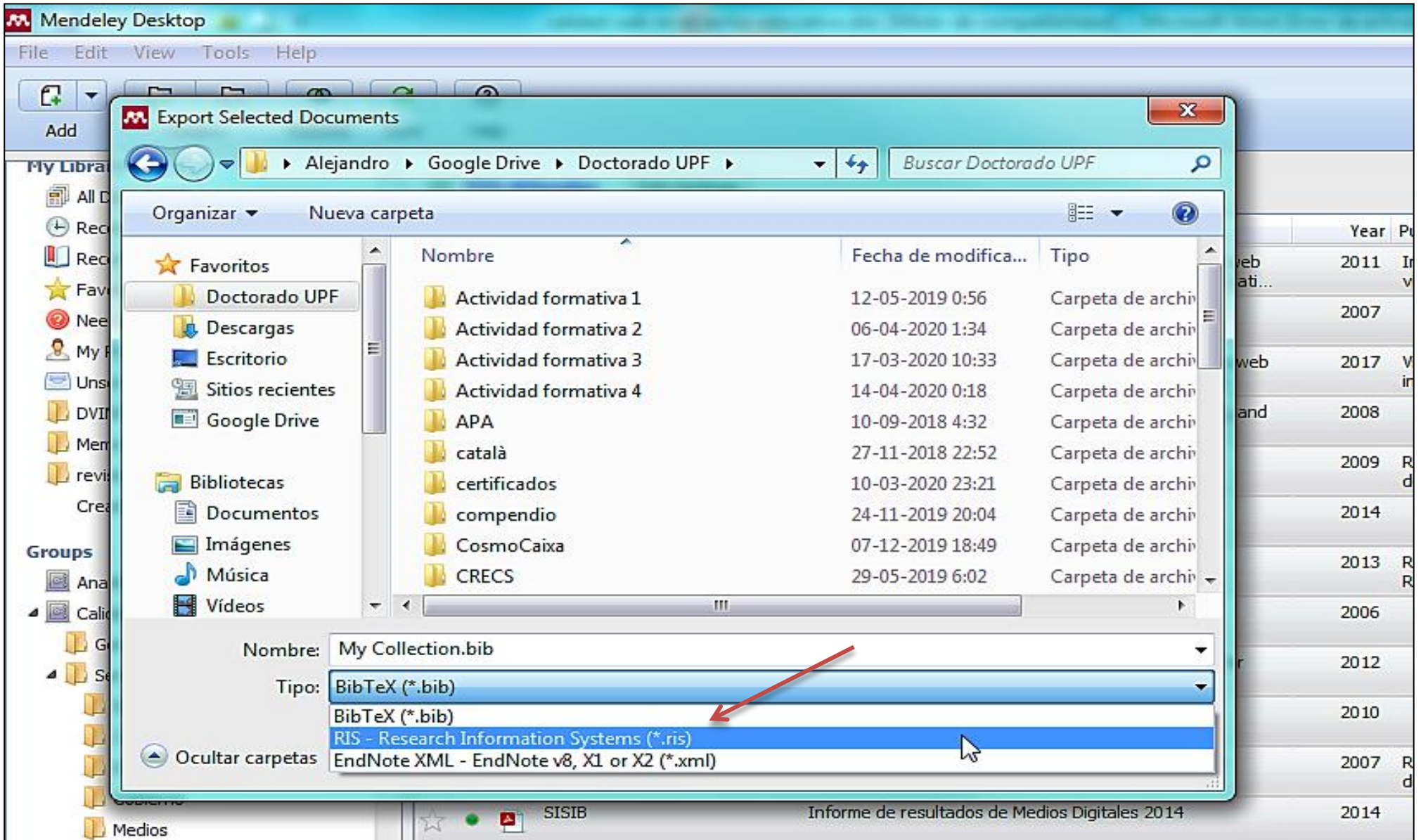

### **Exportar una bibliografía (ejemplo Excel)**

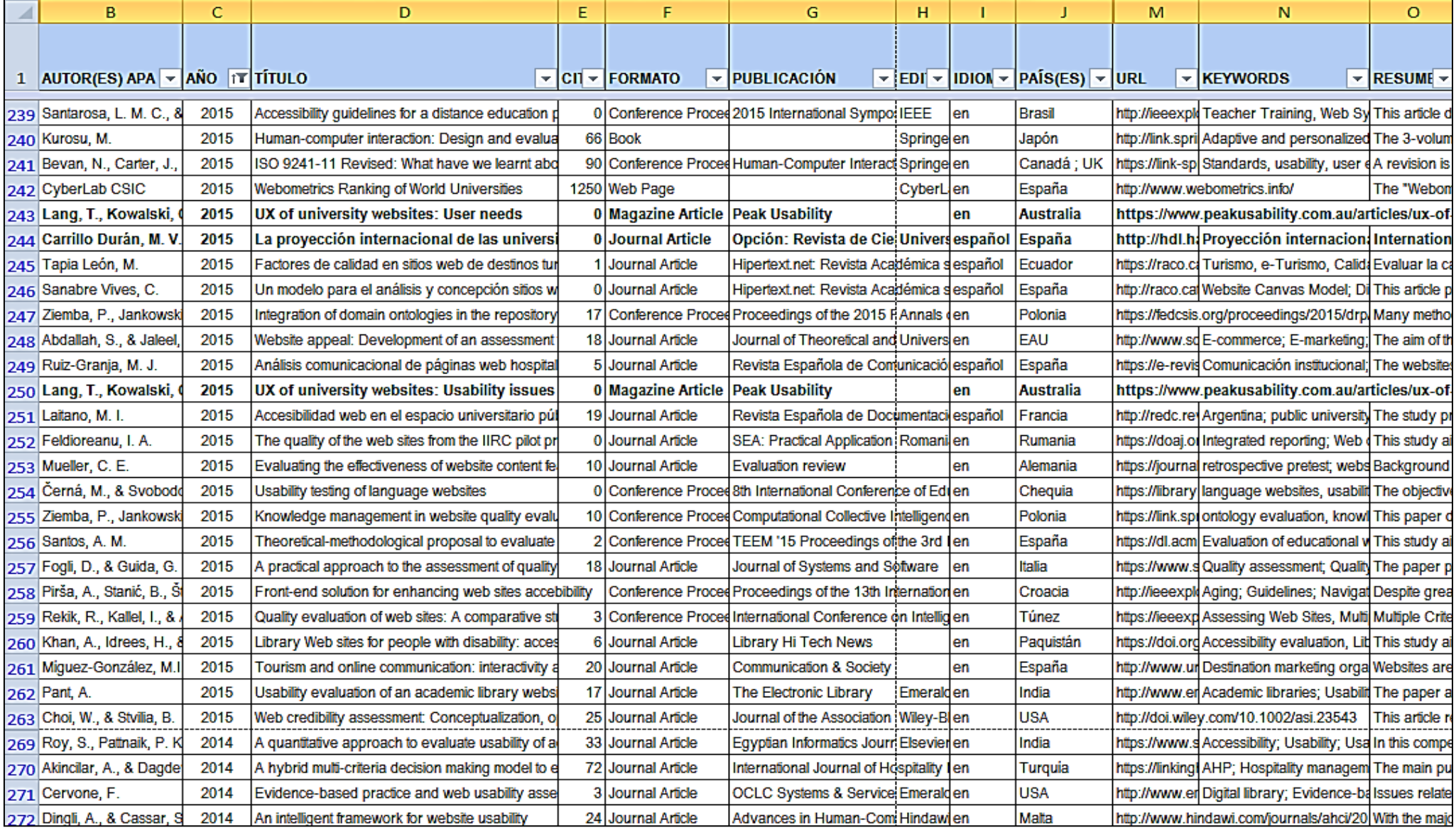

#### **Renombrar ficheros**

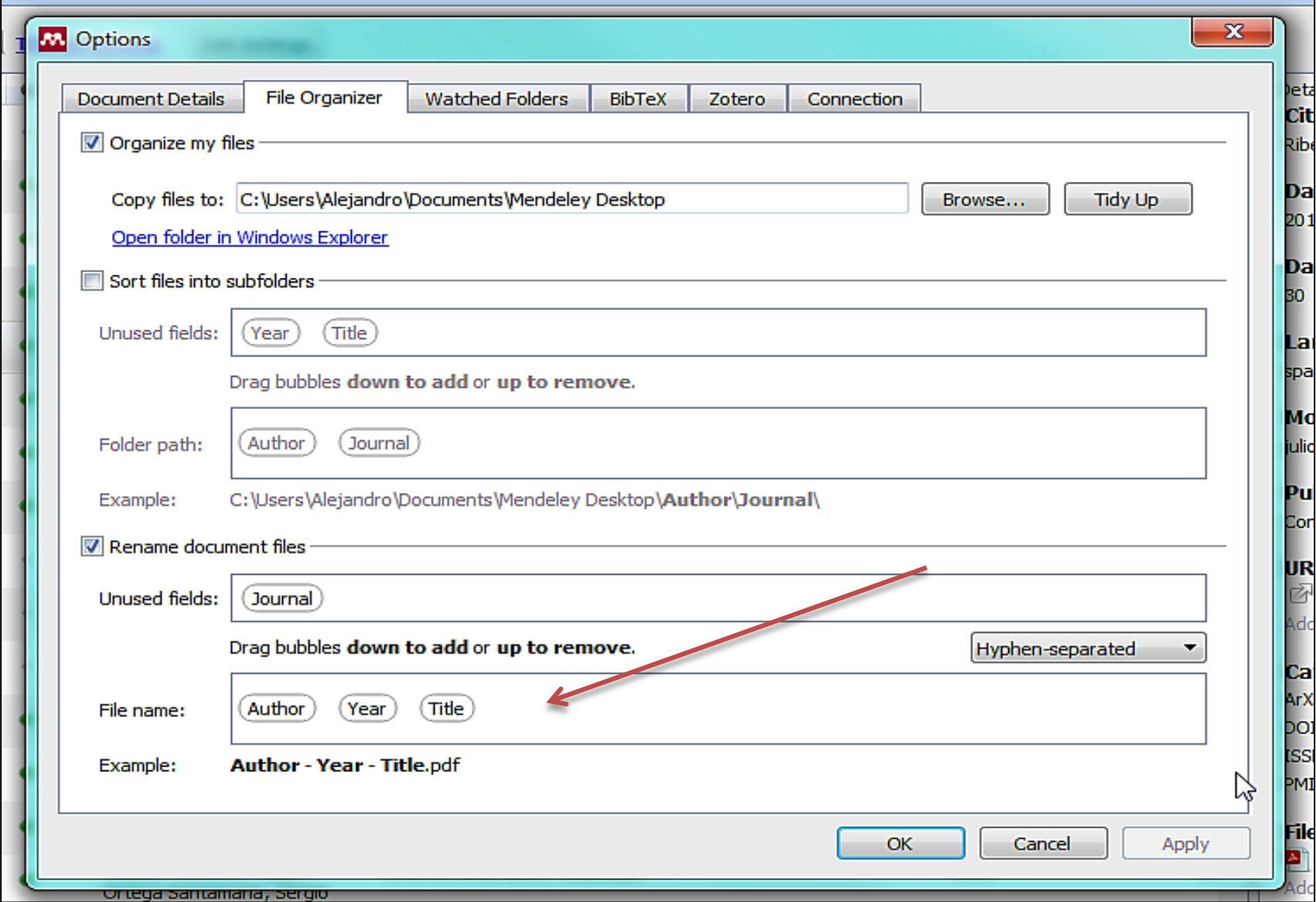

#### **Renombrar ficheros**

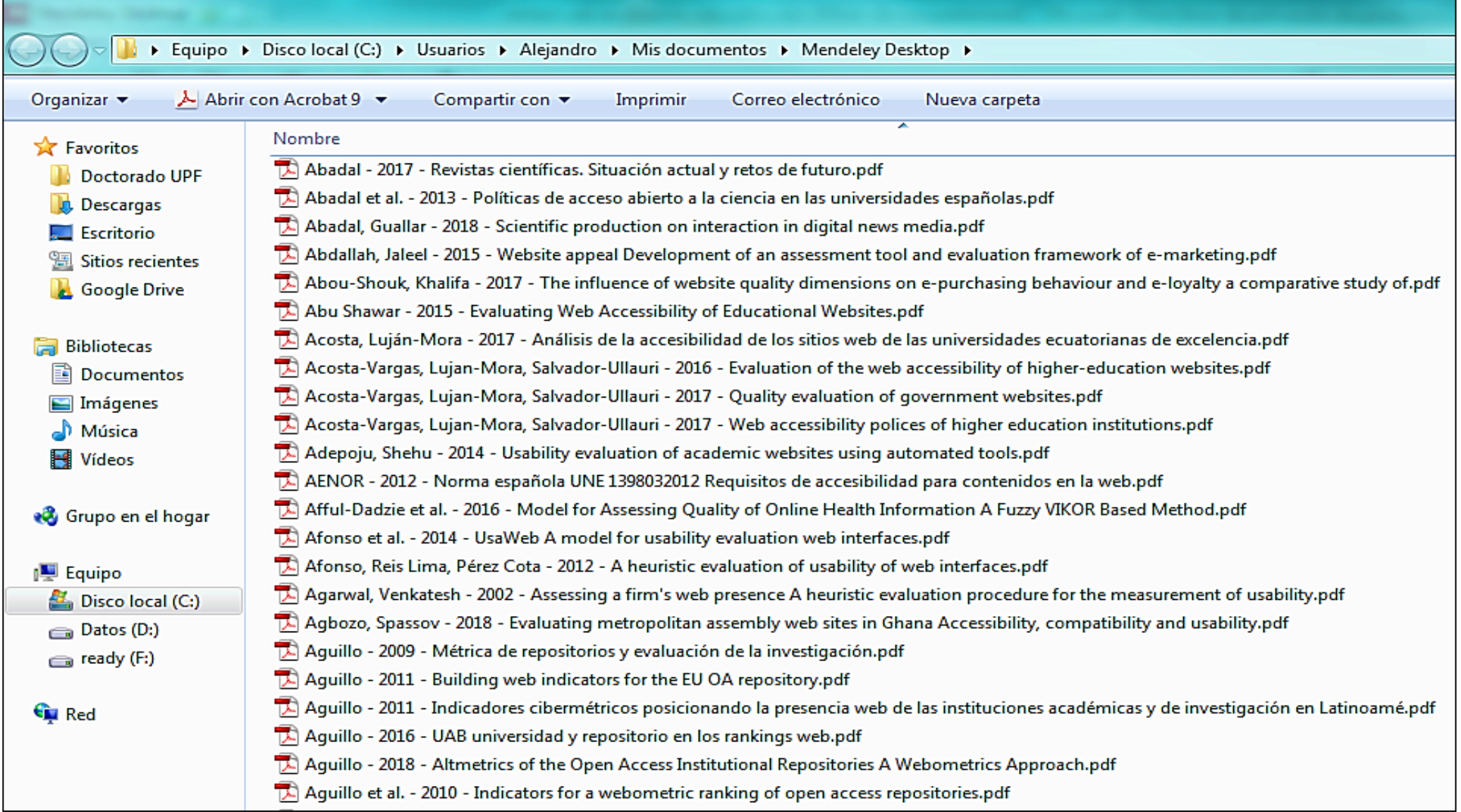

#### **Alertas por correo electrónico**

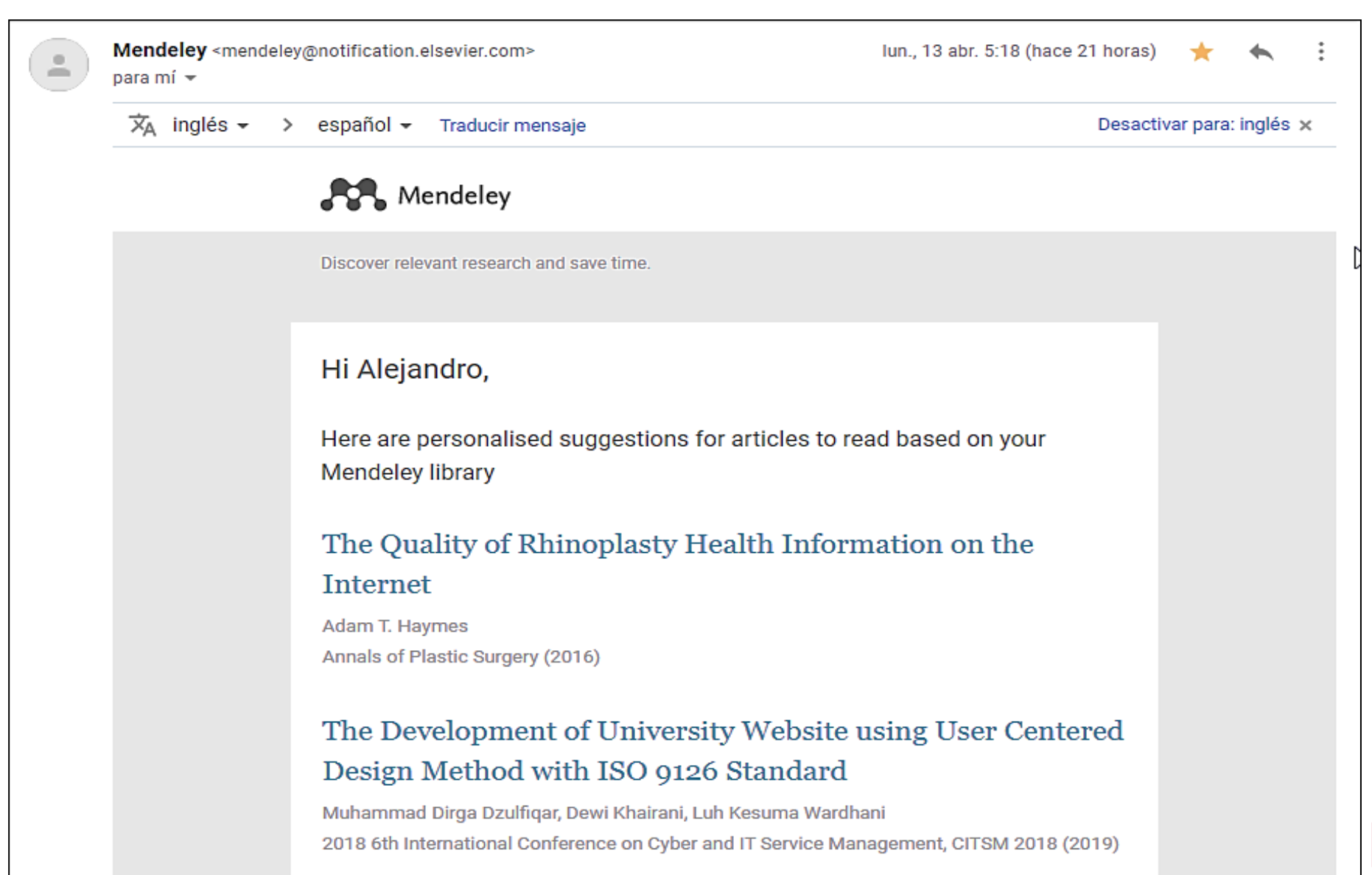

## **Integración con Word**

□ Feed de noticias<br>□ Feed de noticias

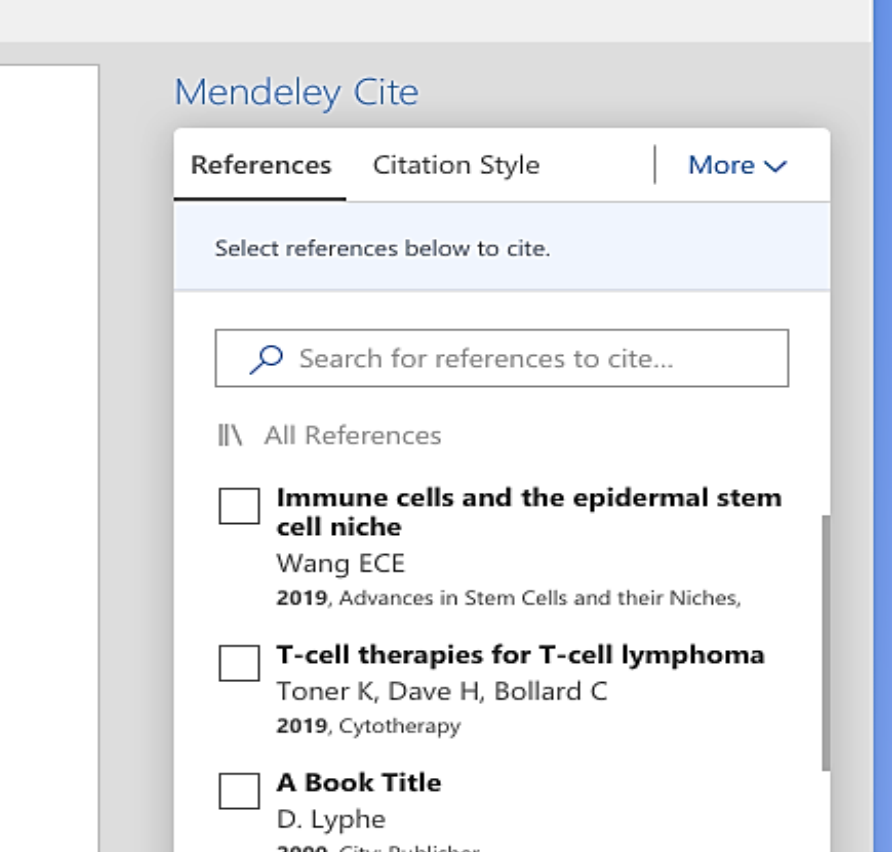

#### **Mendeley Cite**

Seamlessly insert references and bibliographies into your document using our citation add-in for Microsoft® Word.

#### **Get Mendeley Cite**

Buscar en DSpace  $\bullet$  Esta colección Búsqueda avanzada

**LISTAR** 

**Todo DSpace** 

Esta colección

**MI CUENTA** 

Acceder

Registro

 $\alpha$ 

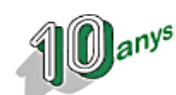

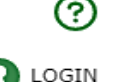

Inicio  $\rightarrow$  Recerca: working papers, informes, etc.  $\rightarrow$  Departament de Comunicació  $\rightarrow$  Informes (Departament de Comunicació)  $\rightarrow$ Ver ítem

#### Mendeley: red social, descubrimiento de información y gestión de referencias. Guía para estudiantes de máster y doctorado

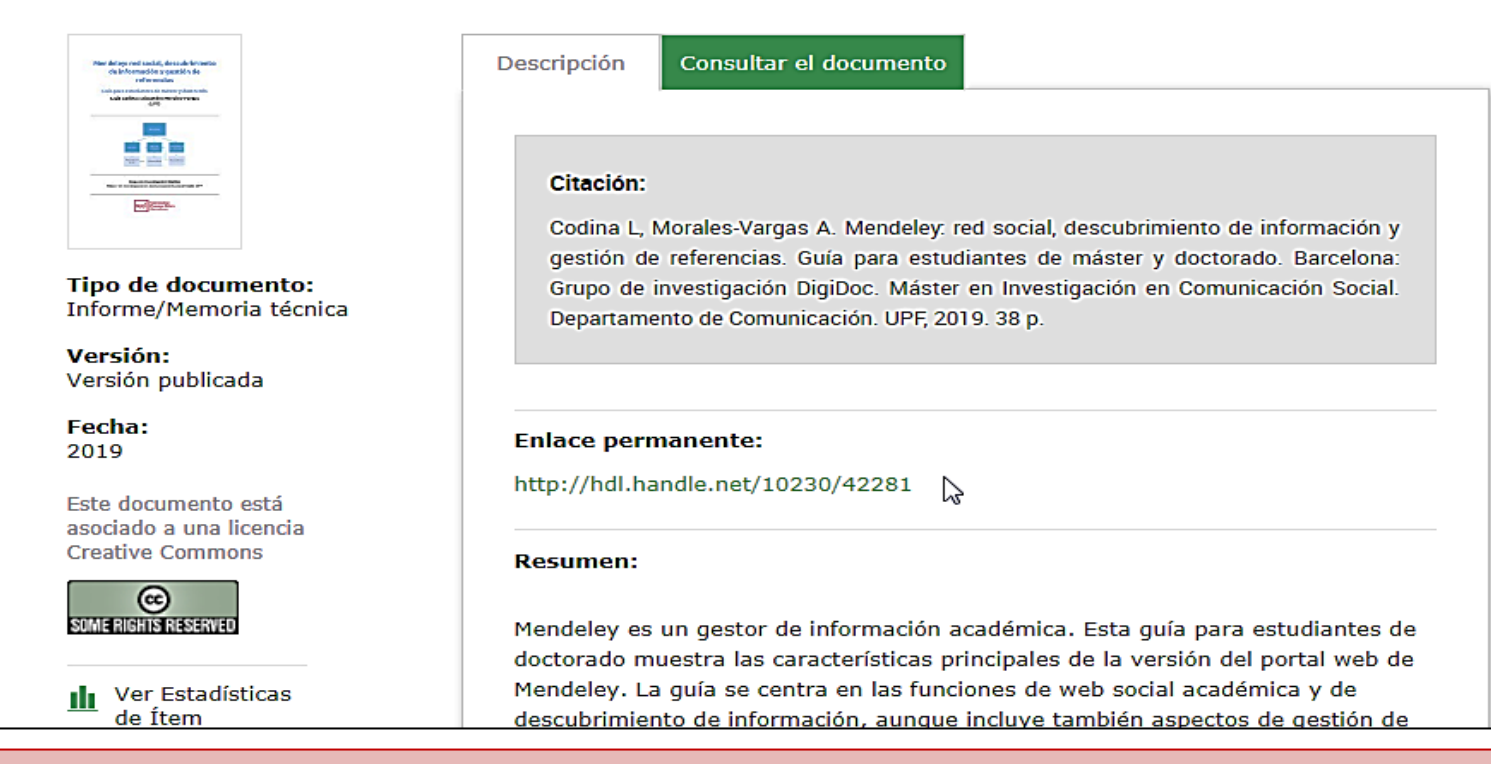

Codina, Lluís; Morales-Vargas, Alejandro. (2019). «Mendeley: red social, descubrimiento de información y gestión de referencias. Guía para estudiantes de máster y doctorado». Barcelona: UPF. http://hdl.handle.net/10230/42281

#### **Referencias**

**Alonso-Arévalo, Julio** (2017). «Mendeley: tutorial de aprendizaje».<https://bit.ly/2JZiLRJ>

**Alvarez**, **Gemma** (2017). «Mendeley: gestor de bibliografies». *Guies BibTIC UPF*, *<https://guiesbibtic.upf.edu/mendeley>*

**MacMillan**, **Don** (2012). «Mendeley: teaching scholarly communication and collaboration through social networking». *Library Management*, v. 33, n. 8/9, pp. 561-569. *<https://doi.org/10.1108/01435121211279902>*

**Mendeley** (2019). «Help guides». *Mendeley Guides*. *<https://www.mendeley.com/guides>*

**Rodríguez Otero**, **Carmen** (2011). «Guía de uso de Mendeley», *[http://eprints.rclis.org/15915/1/GUIA USO MENDELEY.pdf](http://eprints.rclis.org/15915/1/GUIA)*

**SISIB U. de Chile** (2017). «Gestor de citas bibliográficas Mendeley». *Información y Bibliotecas - Universidad de Chile*. *<http://uchile.cl/u94659>*

**Zaugg, Holt; West, Richard E.; Randall, Isaku; Tateishi, Daniel L.** (2011). «Mendeley: Creating Communities of Scholarly Inquiry Through Research Collaboration». *TechTrends*, v. 55, n. 1, pp. 32-36. <https://doi.org/10.1007/s11528-011-0467-y>

## **WEBINAR DIGIDOC: SESIÓN DOCTORAL**

#### *¡Muchas gracias por vuestra atención!*

#### #alaUPFnoparem

#### **alejandro.morales@upf.edu**

researchgate.net/profile/Alejandro\_Morales\_Vargas **mendeley.com/profiles/Alejandro-Morales-Vargas** uchile.academia.edu/AlejandroMoralesVargas scholar.google.com/citations?user=qxsUqxoAAAAJ&hl orcid.org/0000-0002-5681-8683

linkedin.com/in/alejandromorales twitter.com/intermedio www.upf.edu/digidoc

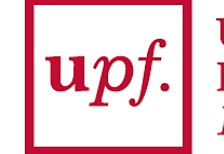

**Universitat Pompeu Fabra**  $Barcelona$ 

#### **DIGIDOC**

Grupo de Investigación en Documentación Digital y Comunicación Interactiva